## Adding Interoperability to ASSISTments:

## Learning Tools Interoperability (LTI) Support and

## Partial Credit

A Major Qualifying Project Report

Submitted on December 18, 2014

To the Faculty of the

## WORCESTER POLYTECHNIC INSTITUTE

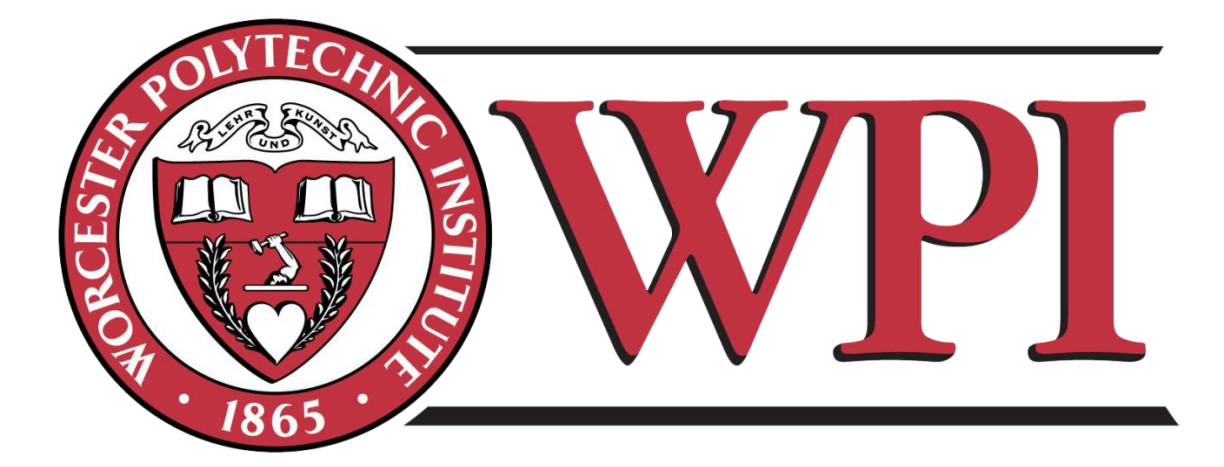

In partial fulfillment of the requirements for the

Degree of Bachelor of Science

In Computer Science

By:

\_\_\_\_\_\_\_\_\_\_\_\_\_\_\_\_\_\_\_\_\_\_\_\_\_\_\_\_\_\_\_\_

Nicholas Massa

Advised by Neil Heffernan

This report goes over the process of creating support for the LTI API. LTI is a set of standards to allow educational websites to communicate with each other. LTI uses Tools to authenticate and send user data from one site to another and with extensions can support the transfer of grades. This will allow researchers to use ASSISTment"s assignments and features from their educational site of choice. This will also allow ASSISTments teachers to assign content to users from other educational websites. In addition support for partial credit has been provided to reports.

## **Table of Contents**

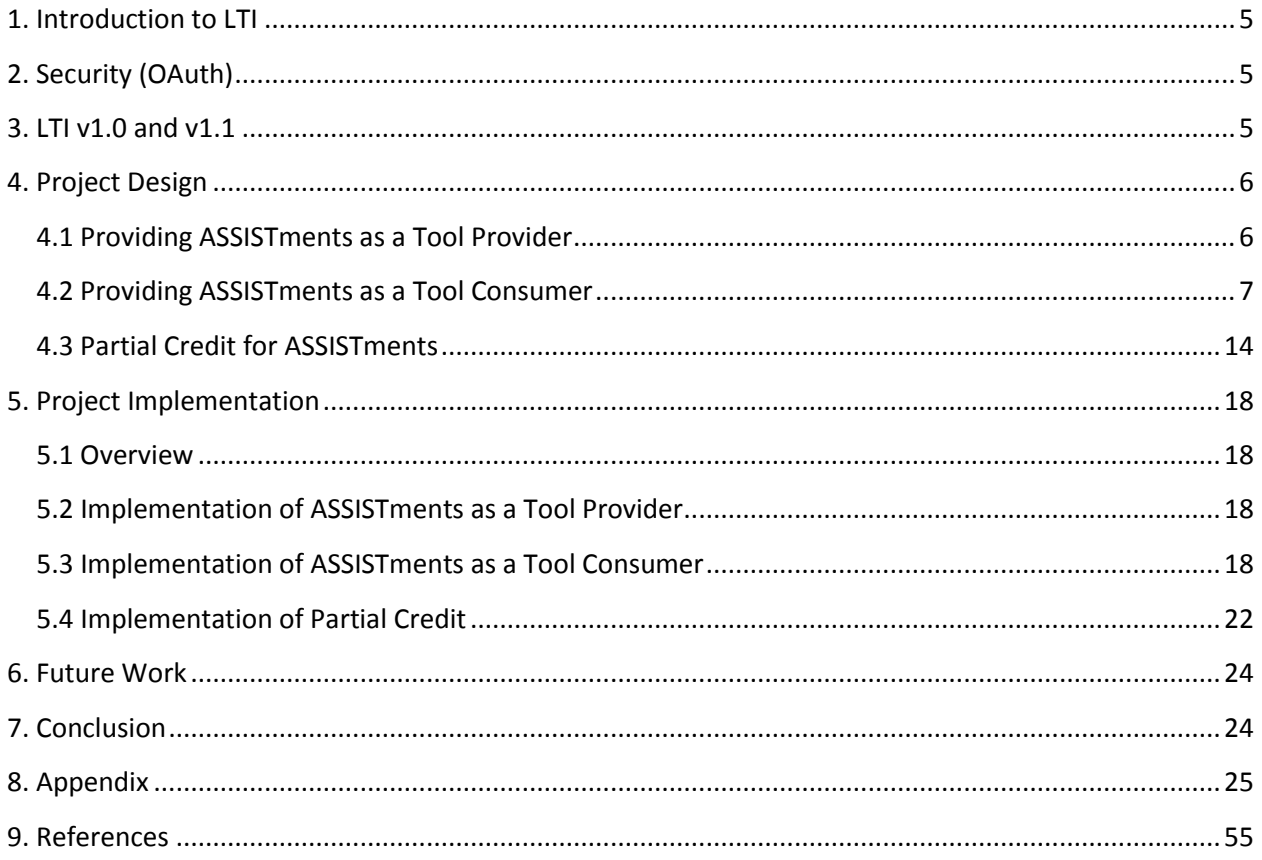

# **List of Figures**

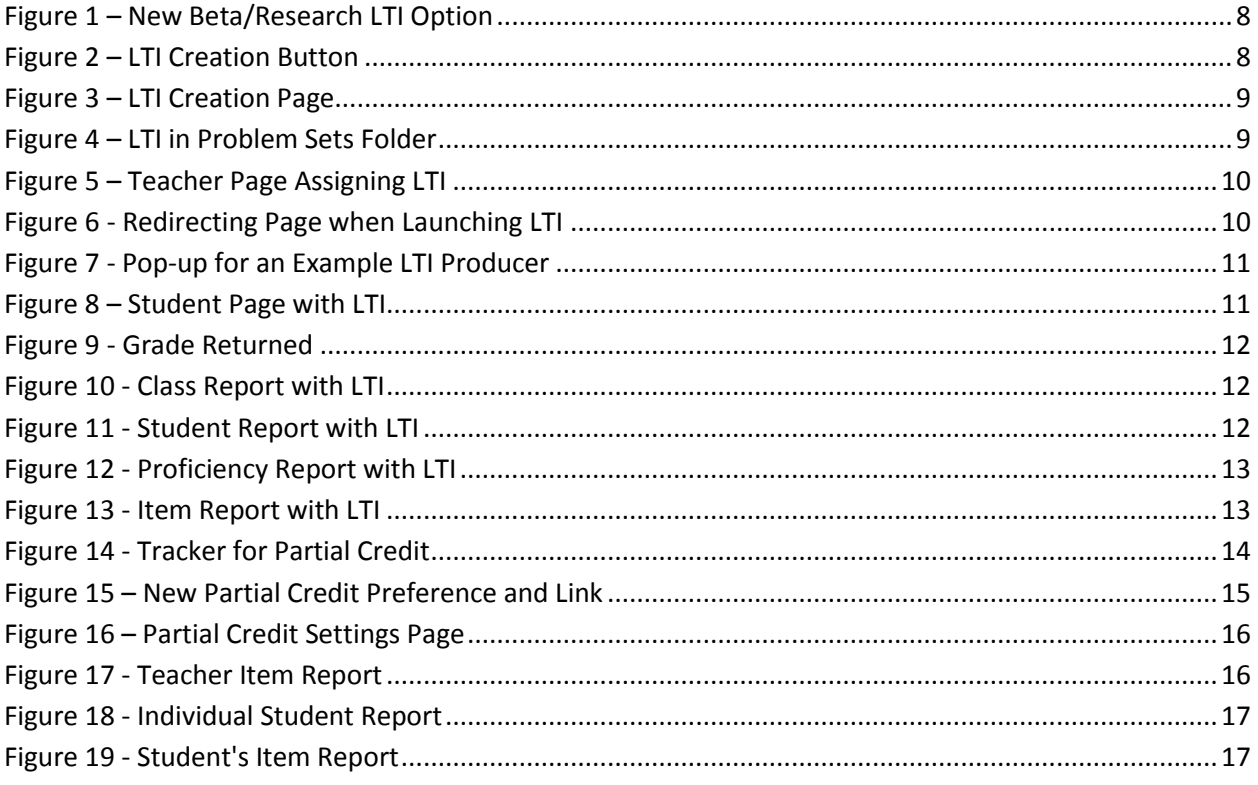

## **Acknowledgements**

Thank you to Professor Neil T. Heffernan, Cristina Heffernan, David Magid, and Andrew Burnett for their time, support, feedback, and input while I developed LTI and Partial Credit support for ASSISTments. It is with their professional help that I was able to create and program these features.

Thank you to Siyuan Zhao for introducing me to LTI, ASSISTments, and web development. Thank you to Doug Selent for helping me manage code that interacts with the database. And thanks to the ASSISTments team that provided support and help throughout.

Learning Tools Interoperability (LTI) Support and Partial Credit

By Nicholas Massa

Advised by Neil Heffernan

**Abstract.** LTI can provide support for ASSISTments to interact with any educational website, without having to specifically implement an API for each site. Researchers from sites such as EdX can assign content from ASSISTments using this standard, without any need for the two websites to structure an API for the other. Partial Credit will allow students who did not answer a question correctly on their first try to be given a percentage of points.

## <span id="page-4-0"></span>**1. Introduction to LTI**

Learning Tools Interoperability is a standard specified by the IMS Global Learning Consortium. In LTI the learning applications are described as Tools. Tool Consumers are the Learning Management Systems (LMS) that send user data over to a learning application. Tool Providers are the learning application that receives the data. LTI can be implemented to provide ASSISTment"s features to other educational applications, and to allow interoperability from ASSISTments to other educational websites.

## <span id="page-4-1"></span>**2. Security (OAuth)**

The LTI specification works to provide secure yet seamless connections from the Consumers to the Providers. The main authentication tool for these connections is OAuth. OAuth is an open standard to authorization. It is designed to be used over HTTP connections and provides access tokens. These tokens are created and then sent to the connecting website, where they may be accepted or rejected. Tokens can be rejected based on timestamps that differ too greatly from one site to the other, an invalid secret key being passed in, or a random Nonce number that the connecting website has already used. OAuth is commonly used by third party sites, who would like to allow users to use their Google or Facebook accounts safely on the third party site. The third party site may use the information to create an account that the user can log into simply with their Google or Facebook account. This is similar to LTI, where a teacher's or student's information is securely passed to a third party site.

## <span id="page-4-2"></span>**3. LTI v1.0 and v1.1**

LTI version 1.0 is the most basic implementation of LTI. It is the most commonly supported version of LTI and supports a secure link from a Tool Consumer. LTI requests are made from HTTP POSTs, and contain a series of parameters. A variety of parameters are passed in, including information about the Tool Consumer, a user"s name email and their roles on the Tool Consumer"s site, and values for <span id="page-5-2"></span>OAuth authentication. The IMS Global Consortium provides examples of the request and an optional response: <sup>[1](#page-54-1)</sup>

<span id="page-5-3"></span>In version 1.1 the ability to pass back, read, update, and delete grades was added. The IMS Global Consortium provides a very detailed and final draft of LTI 1.1:  $\frac{2}{3}$  $\frac{2}{3}$  $\frac{2}{3}$ 

LTI v1.2 and LTI v2.0 have recently been proposed by the Consortium. As of yet few LTI Providers support the new features in these specifications. For this project two packages of software have been used to easily provide OAuth authentication and LTI support up to LTI v1.1. When these packages are updated to the new specifications, ASSISTments shall be up to date as well. There may be more parameters to send from ASSISTments as a Tool Consumer, however.

## <span id="page-5-0"></span>**4. Project Design**

## <span id="page-5-1"></span>**4.1 Providing ASSISTments as a Tool Provider**

The first goal of this project was to implement ASSISTments as a Tool Provider. This allows users and researchers to use the educational assignments and reports within ASSISTments from their own websites or applications, such as EdX.

Currently ASSISTments has built an Edmodo API which allows Edmodo users to be linked into ASSISTments classes and assignments. This is done through a Java servlet service, which accepts incoming requests and processes the information. The Edmodo service was written by the Masters student Hien D. Duong, and more information from the project can be found here:  $\frac{3}{2}$  $\frac{3}{2}$  $\frac{3}{2}$ 

<span id="page-5-4"></span>In essence, supporting LTI is an extenuation of Hien"s project to use feature-oriented software engineering to integrate ASSISTments with other LMSs. As opposed to directly supporting a specific site however, ASSISTments is able to provide content to any LTI v1.1 compliant Tool Consumer in a manner very similar to Hien's.

While Hien"s code has been updated and modified to support LTI, the SPV Java LTI Tool Provider package has been used, under the GNU Lesser General Public License. More information about this tool is available here:  $\frac{4}{3}$  $\frac{4}{3}$  $\frac{4}{3}$ 

<span id="page-5-5"></span>Using SPV Software Products, the details for implementing and performing OAuth authentication is handled for us. Along with this classes are provided to more easily access the data from LTI requests. A Tool Consumer object is built based on the incoming request, and then a Tool Provider object is executed to verify and authenticate the Tool Consumer.

<span id="page-5-6"></span>To learn how to create experiments in ASSISTments using LTI view the following link:  $\frac{5}{2}$  $\frac{5}{2}$  $\frac{5}{2}$ 

The page above contains examples of ASSISTments being used as a Tool Provider. Please view the Moodle and EdX examples to gain a better understanding of the implementation.

## <span id="page-6-0"></span>**4.2 Providing ASSISTments as a Tool Consumer**

The second goal of this project was to implement ASSISTments as a Tool Consumer. This allows users and researchers to use external assignments and websites from within ASSISTments.

Implementing ASSISTments as a Tool Consumer is quite different from implementing the system as a Tool Provider. Critical information and changes from within ASSISTments was needed to provide this feature. Plus, SPV Software Products does not currently support a Java implementation to run a server as a Tool Consumer.

Instead the Ruby library ims-lti was utilized. This library is Copyright © 2012 Instructure, but full permission to use the software is granted as long as the ims-lti license is provided in copies of ASSISTments. Along with this, the OAuth library was also installed, in order to build and authenticate requests and responses. More details on the library can be found:  $67$  $67$ 

<span id="page-6-2"></span><span id="page-6-1"></span>As LTI links are in essence external assignments and links for users, it is best to implement these links as an assignment. These assignments do not contain any problems, but contain the required LTI parameters, such as the title, launch url, key, secret, and any custom parameters. To create these assignments modifications to the builder were necessary. After building the link, the LTI assignment can then be assigned to students. Although not all Tool Providers will return a grade, ASSISTments can listen in to see if a student has had a grade returned after doing an assignment. If so, it will store it with the student"s assignment log. Teachers will be able to see the grade in reports, while students can see the grade next to the assignment link on their page. Certain features are made unavailable with LTI assignments, such as previewing a link or test driving a link before it is assigned.

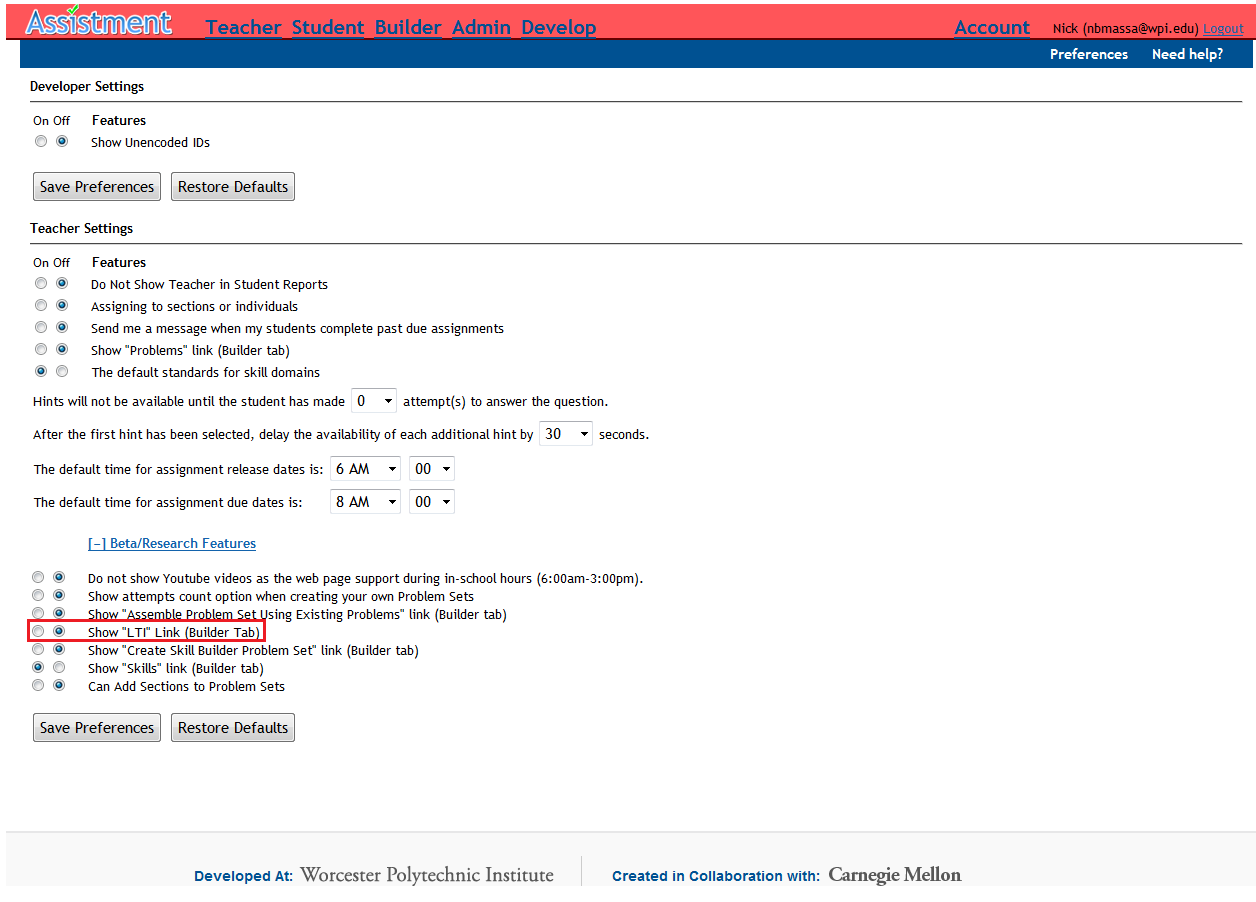

**Figure 1 – New Beta/Research LTI Option**

<span id="page-7-0"></span>To create an LTI link, one must enable Show "LTI" Link in the Beta/Research Features.

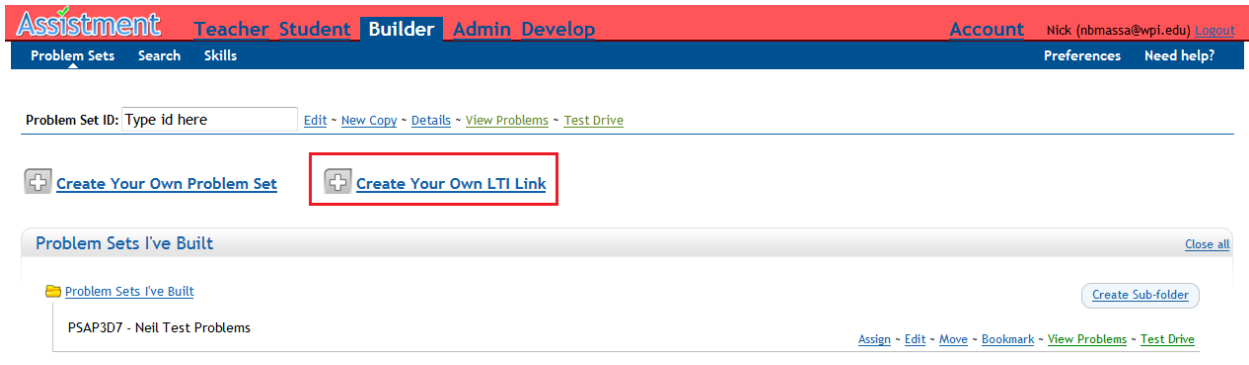

**Figure 2 – LTI Creation Button**

<span id="page-7-1"></span>After enabling the setting, a 'Create Your Own LTI Link' appears

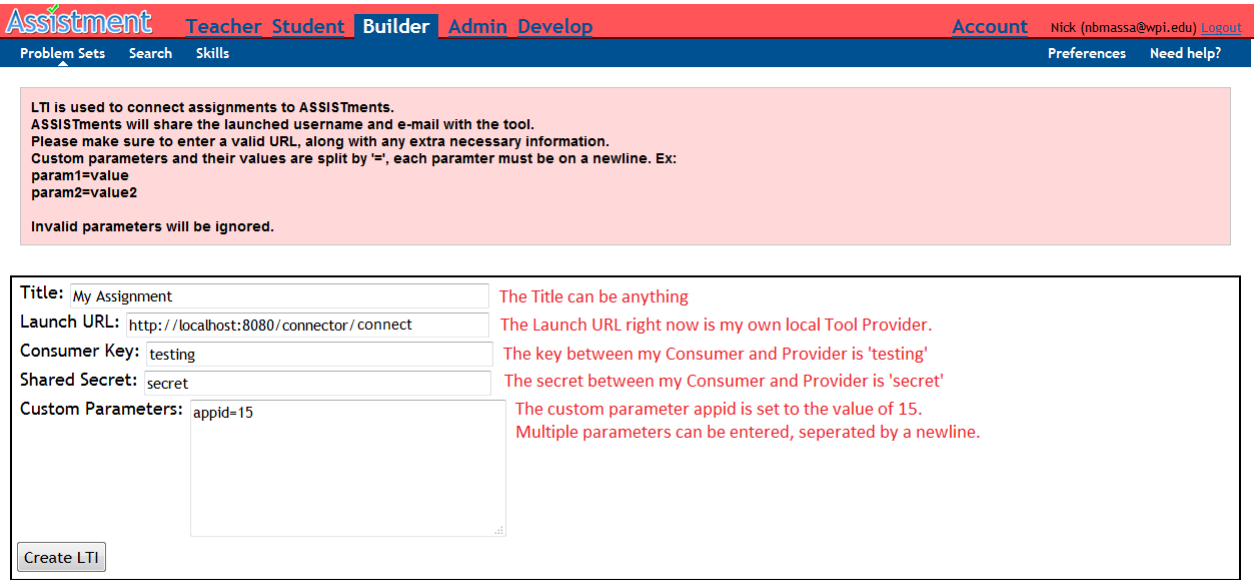

#### **Figure 3 – LTI Creation Page**

<span id="page-8-0"></span>This is the creation, copying, and editing page for LTI links.

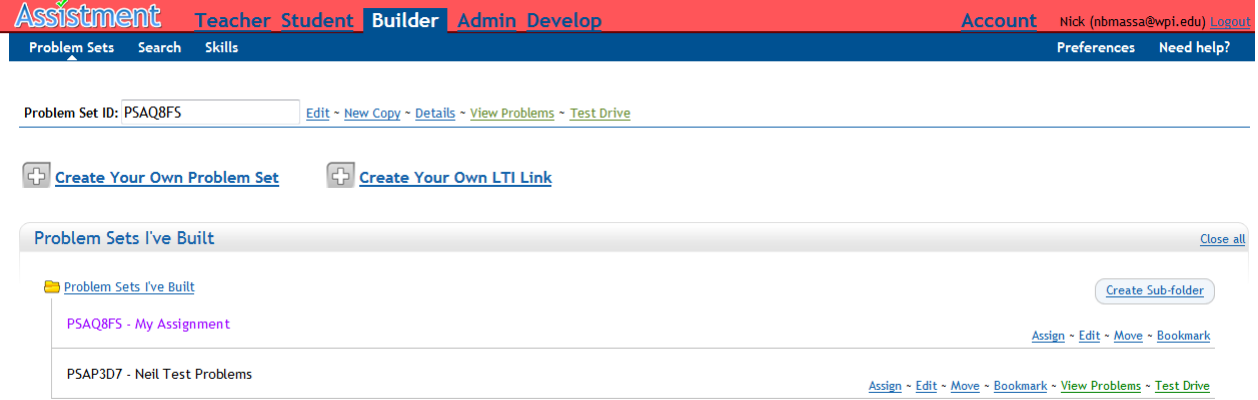

#### **Figure 4 – LTI in Problem Sets Folder**

<span id="page-8-1"></span>The problem set in in purple is an LTI link. It can be assigned, edited, moved, and bookmarked similar to other problem sets. However, attempting to View Problems or Test Drive the set will result in a message that there are no problems and return the user back.

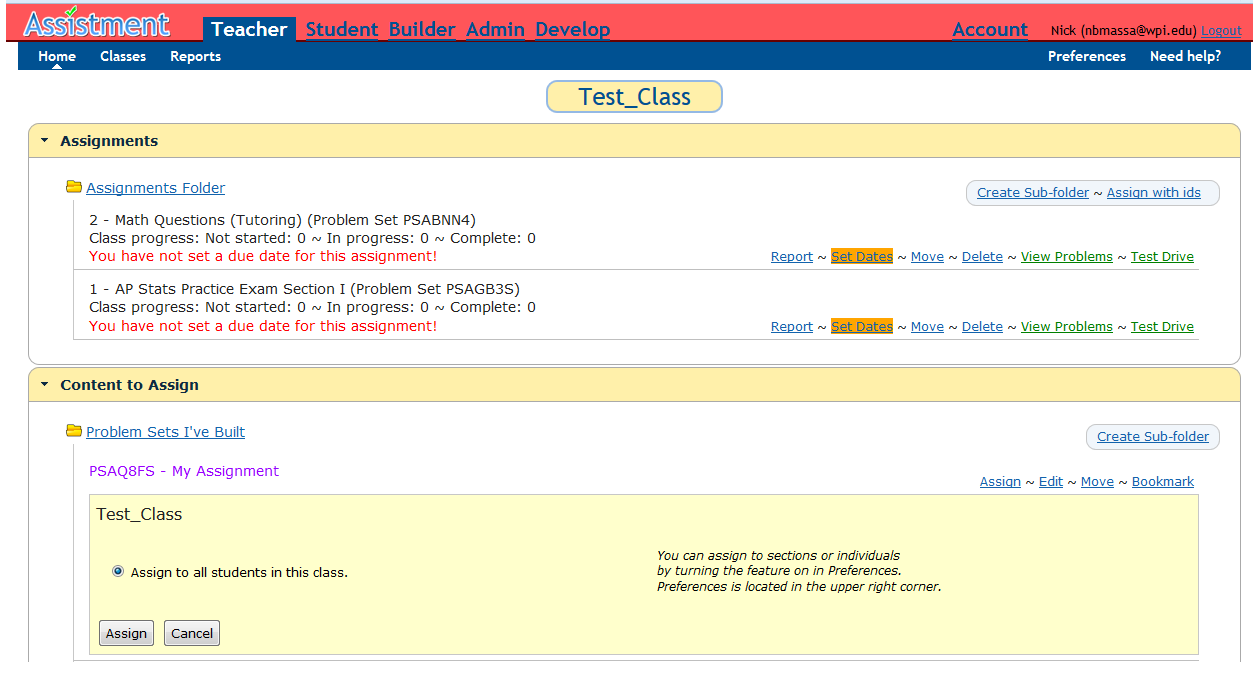

**Figure 5 – Teacher Page Assigning LTI**

<span id="page-9-0"></span>Assigning an LTI link is very similar to any other problem set.

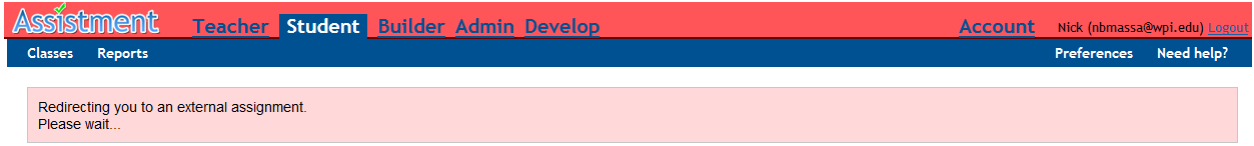

#### **Figure 6 - Redirecting Page when Launching LTI**

<span id="page-9-1"></span>Upon assigning it the Teacher will be redirected to the LTI Provider. A pop-up of assistments.org/teacher will come up, so the Teacher does not have to click back to return to ASSISTments.

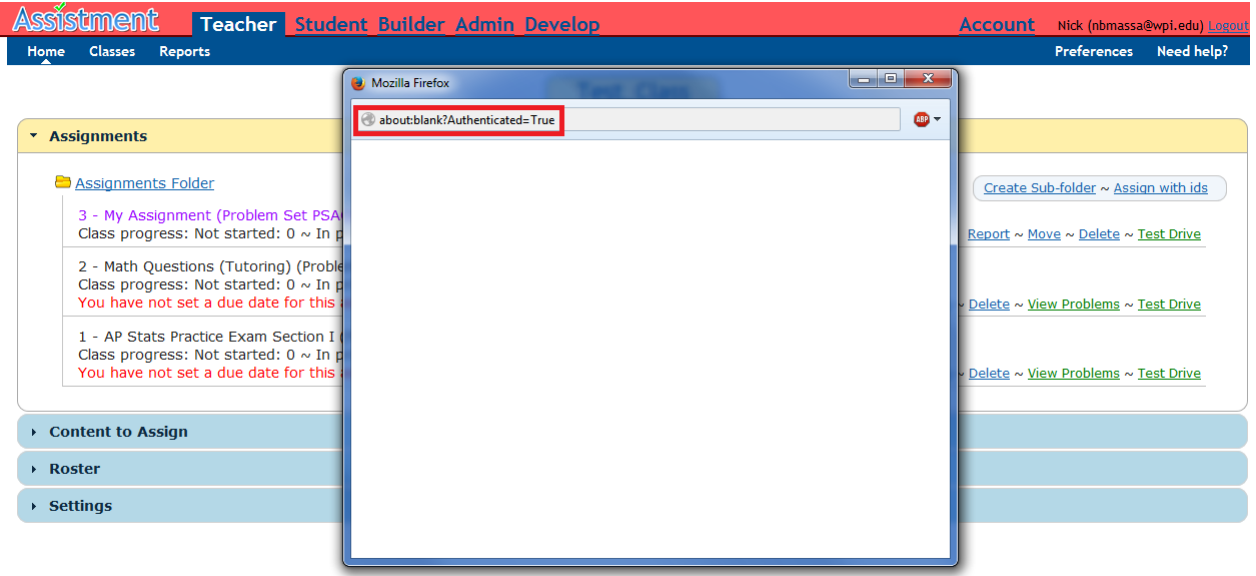

**Figure 7 - Pop-up for an Example LTI Producer**

<span id="page-10-0"></span>If the Teacher 'Test Drives' the assignment, a pop-up will open connecting them to the LTI Producer. This LTI Producer is an example that shows that OAuth authentication worked correctly.

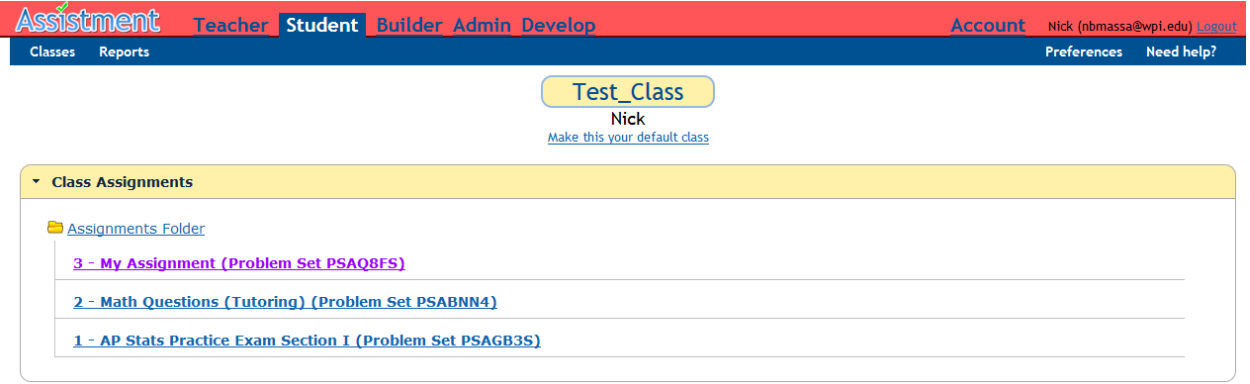

#### **Figure 8 – Student Page with LTI**

<span id="page-10-1"></span>A student"s LTI assignment can be clicked on just like any other assignment.

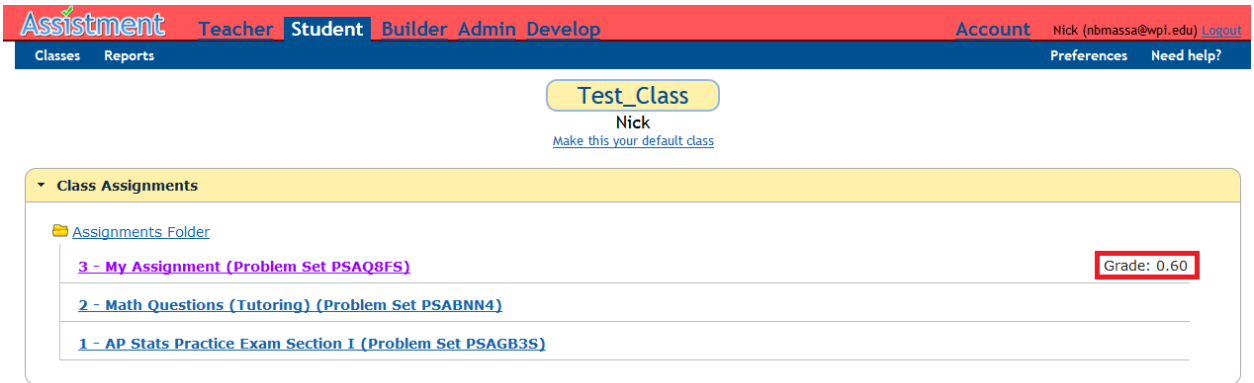

#### **Figure 9 - Grade Returned**

<span id="page-11-0"></span>After working, if the LTI Provider returns a grade, ASSISTments will receive and store the grade in a problem log. The student's grade is made available on the right of the assignment link.

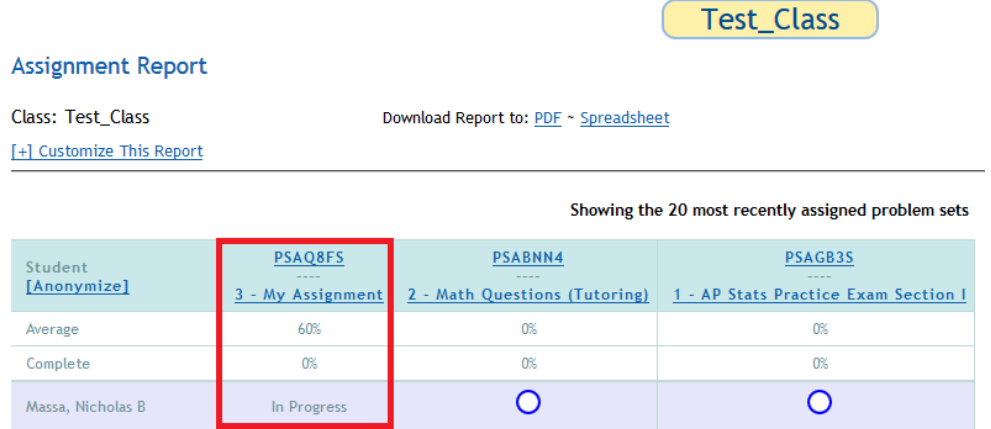

#### **Figure 10 - Class Report with LTI**

<span id="page-11-1"></span>Here, PSAQ8FS is an LTI assignment. The grade from all students is formatted and calculated into an average, allowing Teachers to view an average of their LTI assignment.

#### **Individual Student Report**

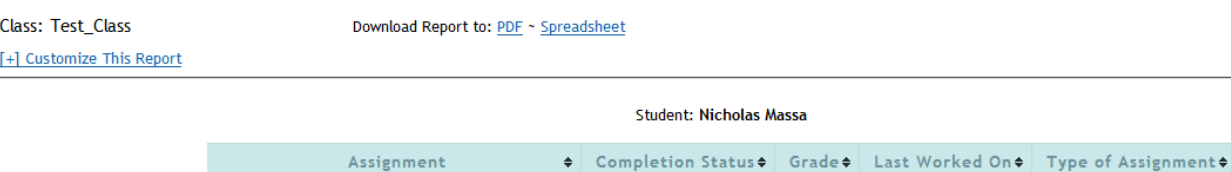

<span id="page-11-2"></span>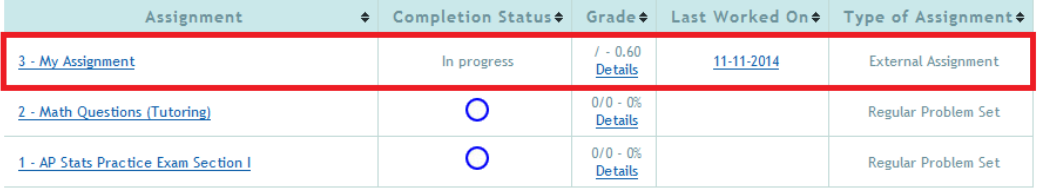

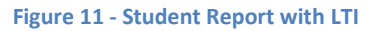

An individual student's LTI grade will be displayed without any formatting.

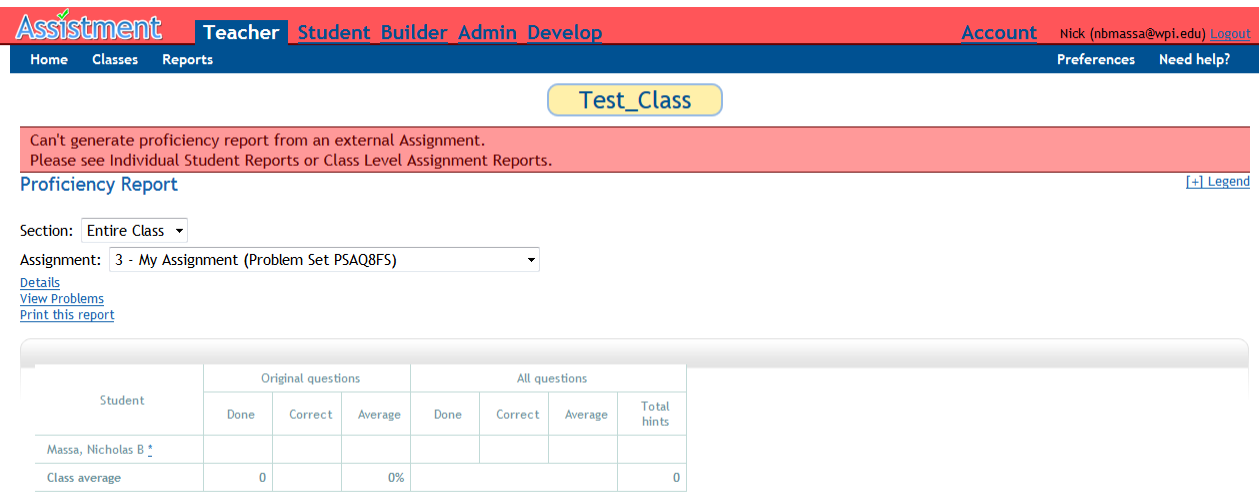

#### **Figure 12 - Proficiency Report with LTI**

<span id="page-12-0"></span>Trying to view a proficiency report for an LTI assignment will issue a warning message that LTI assignments can't be used in a proficiency report.

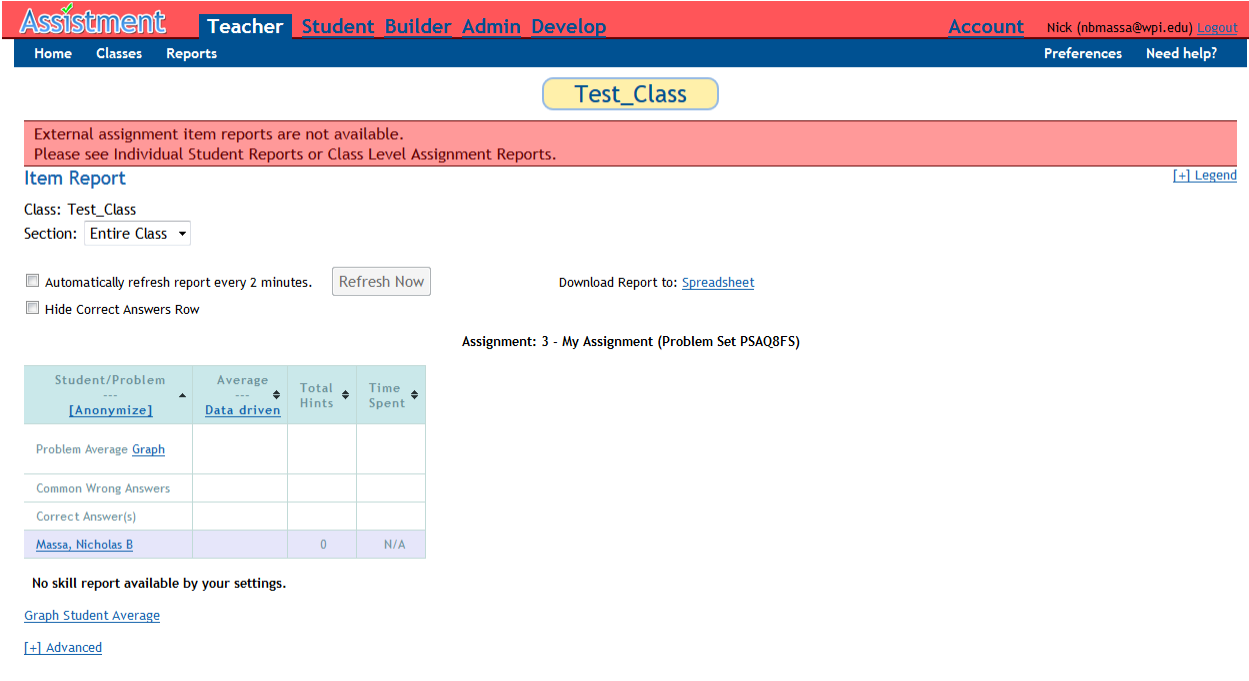

#### **Figure 13 - Item Report with LTI**

<span id="page-12-1"></span>Similar to proficiency reports, trying to view the item report for an LTI assignment will issue a warning message that LTI assignments can't be used in an item report.

## <span id="page-13-0"></span>**4.3 Partial Credit for ASSISTments**

The third goal of this project was to provide partial credit to ASSISTments. This allows students to feel less discouraged after getting a problem wrong, gives students points for continuing to get it correct without too many attempts or hints, and provides a different analysis for teachers in reports.

Implementing Partial Credit into ASSISTments involved quite a bit of modification to the Report Controllers and Report Helpers, as well as a few changes to some Ruby webpages.

#### **Description**

Default teacher setting for Partial Credit on Feature is "3", when it is off it should be set to "1"

Give a teacher preference for partial credit in the item report. Always calculate the partial credit for every problem even if the feature is not turned on. Hide the column for partial credit if the feature is turned off. When the feature is turned on show the partial credit column but include a checkbox at the top of the item report that allows the users to toggle between partial credit score and non-partial credit score. When the user checks this box, hide the columns for partial credit and show the columns for non-partial credit.

For non-multiple choice questions the algorithm for the partial credit will be  $1-(x-1)(1/y)$  where x is the number of attempts and/or hints used and y is the maximum number of attempts/hints set by the teacher.

If it is a multiple choice question, this will be the algorithm:

Number of options affects the size of the penalty. Use the formula  $1/(n-1)$  where n is the number of options and the result is the amount subtracted from full credit for each attempt.

Green Check - Correct on first attempt

Green x - Correct on subsequent attempt as long as the number of attempts is 1 less than the maximum number of possibilities and the student has not exceeded the maximum attempts/hints set by the teacher

Red x - Exceeded max attempts and/or reached the last possible choice

Red x with vellow - Bottom out hint

#### **Attachments**

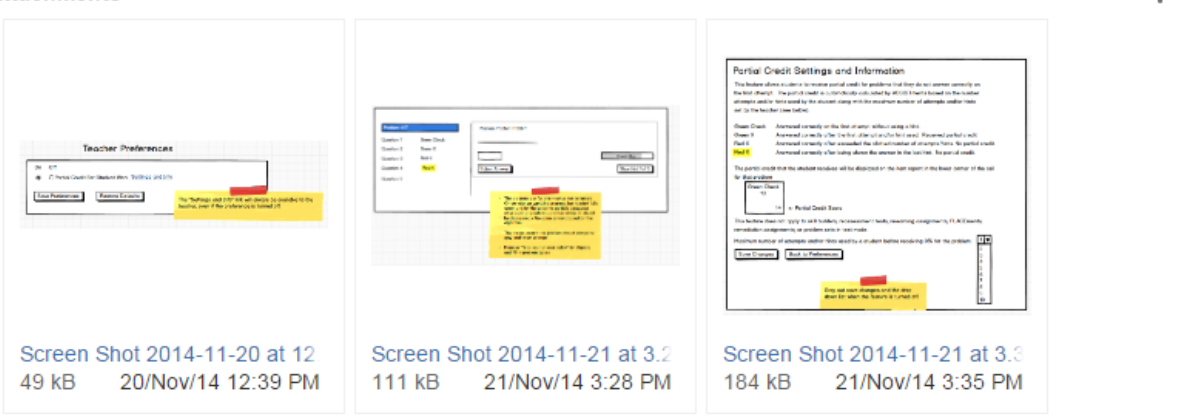

<span id="page-13-1"></span>**Figure 14 - Tracker for Partial Credit**

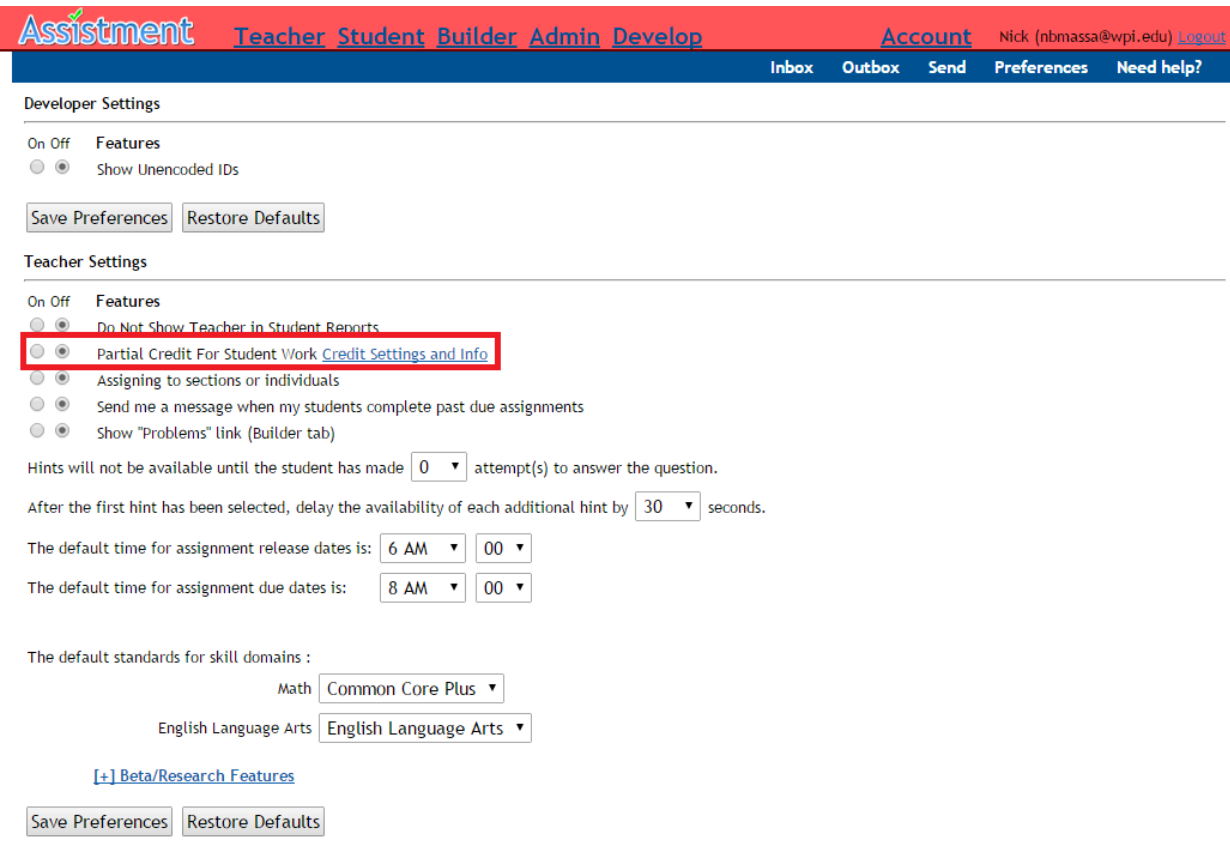

**Figure 15 – New Partial Credit Preference and Link**

<span id="page-14-0"></span>There are two new preferences for Partial Credit. One is a credit setting for it to be turned on or off. The other is a number for the allowed maximum attempts or hints. A link to credit settings and information is provided and can always be clicked.

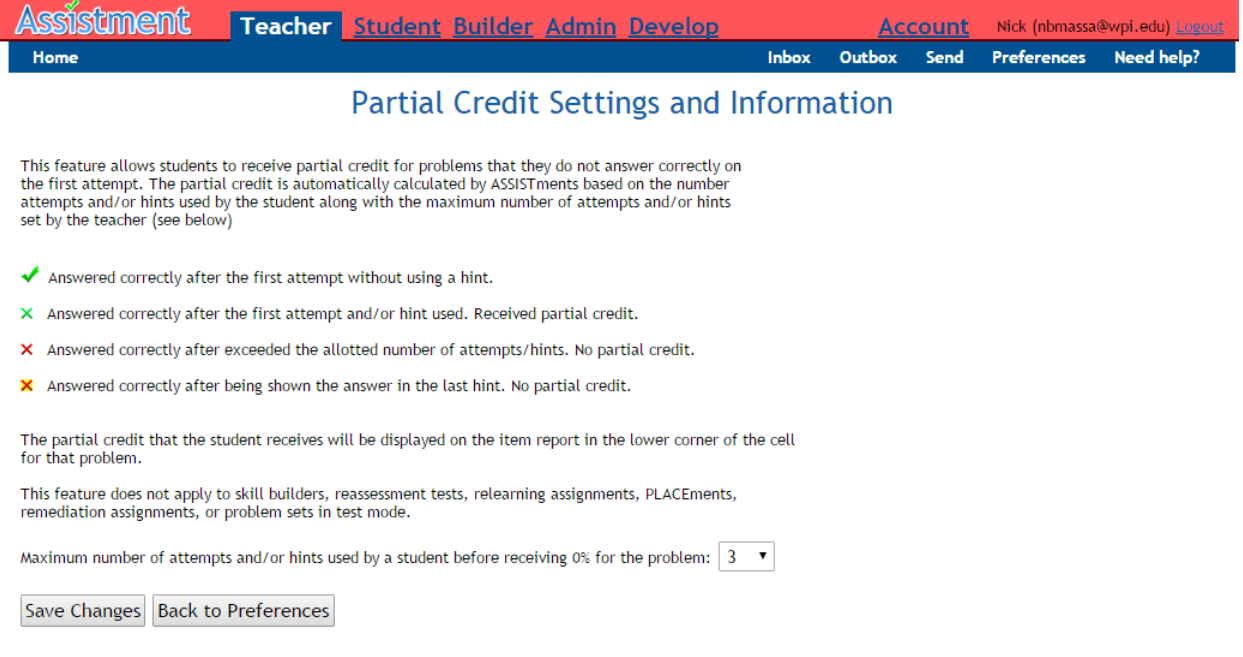

#### **Figure 16 – Partial Credit Settings Page**

<span id="page-15-0"></span>This page explains in detail how the Partial Credit system works, and should be read by everyone. If Save Changes is clicked the credit setting will be turned on and the maximum number of attempts or hints will be updated.

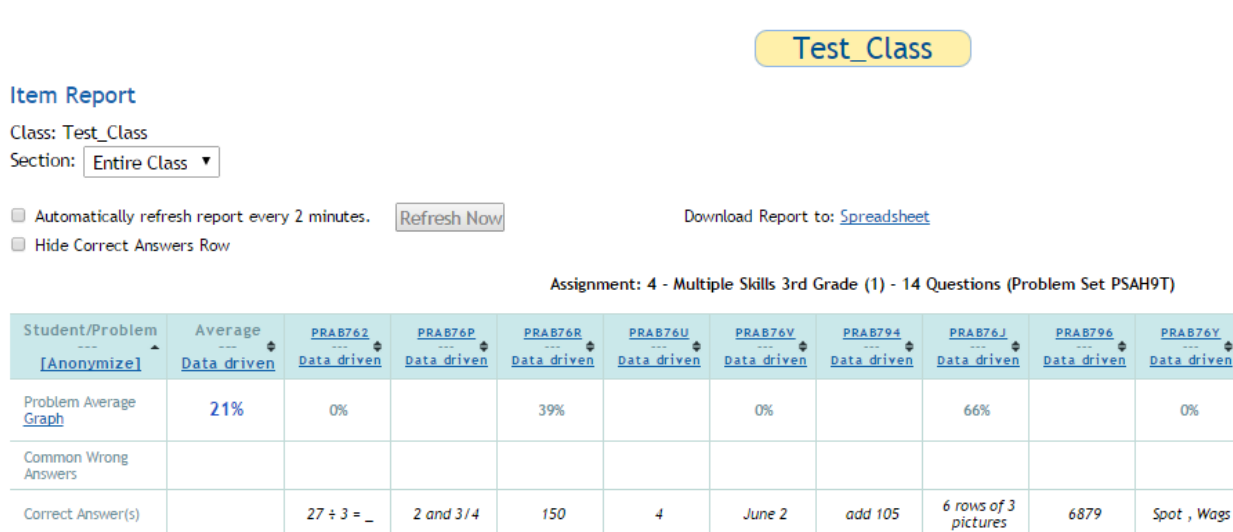

150

 $\frac{\times 123}{39\%}$ 

No skill report available by your settings.

21%

 $\bullet$ 

 $27 \div 3 =$ 

 $\times$  27  $\times$  3 =

 $\overline{0}$ 

2 and 3/4

 $\circ$ 

**Graph Student Average** 

Correct Answer(s)

Massa, Nicholas B

[+] Advanced

#### **Figure 17 - Teacher Item Report**

 $\overline{4}$ 

 $\circ$ 

June 2

**X** Hint

requested

add 105

O

X Hint

requested<br>66%

0%

Spot, Wags

X Hint

requested<br>0%

6879

 $\bullet$ 

0%

<span id="page-15-1"></span>This example of a Teacher's item report displays the new features of the partial credit system. The percentage earned for a student and their problem appears below each icon. A new green X shows that the student used either multiple attempts or a hint, and therefore received partial credit.

#### **Individual Student Report**

Class: Test\_Class [+] Customize This Report

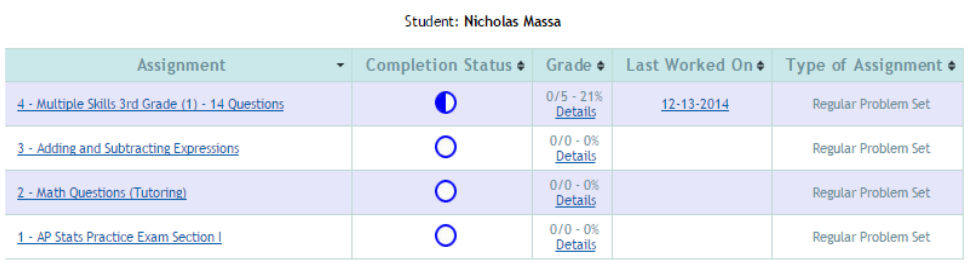

#### **Figure 18 - Individual Student Report**

<span id="page-16-0"></span>The individual student report has been updated to show the percent of grade earned by the student. The correct-problems/total-problems remain unchanged.

Download Report to: PDF ~ Spreadsheet

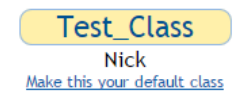

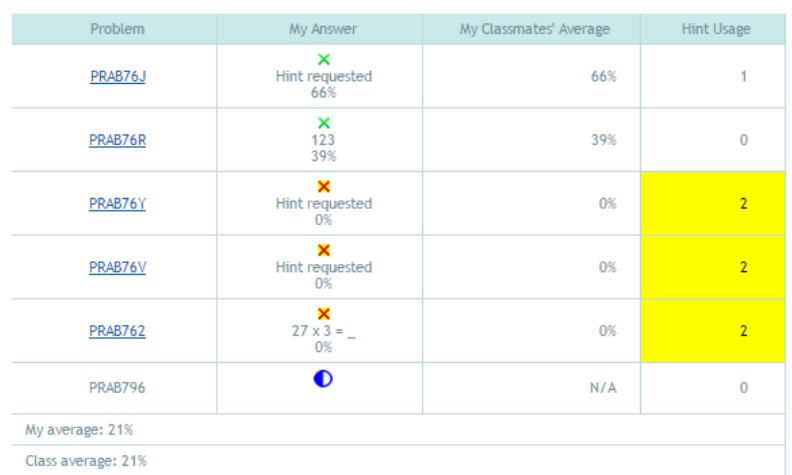

#### 4 - Multiple Skills 3rd Grade (1) - 14 Questions

#### **Figure 19 - Student's Item Report**

<span id="page-16-1"></span>The student report has been updated to be more similar to the Teacher's item report. Partial credit is calculated and displayed below each icon for each answer.

## <span id="page-17-0"></span>**5. Project Implementation**

## <span id="page-17-1"></span>**5.1 Overview**

This section is intended for developers and programmers, especially members of the ASSISTments team that will have to develop and support these features. The Tool Provider was implemented in Javascript and relies on Hien"s system for external accounts. The Tool Consumer and partial credit system was written in Ruby on Rails and Rhtml.

Currently ASSISTment"s Tool Provider is up and running as an existing Java service. Integration as a Tool Consumer and implementing the partial credit system has yet to be made, as there will be some merging of this code with the code in production. Many changes to existing files are only minimal changes, checking if an assignment is an LTI assignment and processing an action slightly differently. For testing I used PostgreSQL on the testing database as16/as14, and I ran a local ASSISTments server.

## <span id="page-17-2"></span>**5.2 Implementation of ASSISTments as a Tool Provider**

As mentioned before, the implementation of ASSISTments as a Tool Provider is based heavily on Hien"s code. As of the date of this report, Siyuan Zhao is maintaining the LTI Servlet.

The Servlet uses the SPV library heavily for authenticating incoming LTI requests. After the connection is authenticated the LTI user's role is used to determine their ASSISTments role. A utility has been written that takes the LTI information and either creates or retrieves an ASSISTments account, returning an access token. After this the user"s class is either created if they are the teacher launching the link for the first time, or it is retrieved, using the LTI variables 'context title' and 'context id', which are the same for all teachers and students using a LTI link in a specific section. The custom parameter "custom\_appid" is used to determine what problem set is being requested, and the problem set is either assigned if the teacher is launching the link for the first time, or it is retrieved. After this the user is directed to ASSISTments where they will land on the external teacher or tutor page.

## <span id="page-17-3"></span>**5.3 Implementation of ASSISTments as a Tool Consumer**

All changes made take place within the app itself, as well as a few tweaks to a few Ruby tools.

The changes required the following libraries: [IMS LTI for Ruby:](#page-54-6) [Oauth for Ruby:](#page-54-7)

### **Changes to the Ruby packages in as\_core were made to support Ruby 1.8.6:**

### **Oauth-0.4.7 -> Net\_http.rb**

Requests used an unsupported string function to check that the header was 'x-www-form-urlencoded'

Modified to only check the request has content to be valid for authentication.

### **Actionpack-1.13.3 -> Cgi\_process.rb**

Added a method for returning the 'body' and 'url' of a cgi request, so requests can be passed in for authentication by the Oauth tool.

The 'url' is built from a combination of environment variables, and the body is the 'raw\_post\_data' environment variable.

## **Changes to the Ruby source in ast:**

### **App\Controllers\Build\Sequence\_controller.rb**

New method: createlti This method is used to create, edit, or copy lti links. It checks to see if it is part of an existing link and if it was called upon to make a copy, and builds the link accordingly. Unlike a regular sequence, an LTI sequence has no problems, and the following data is stored: sequence[:parameters]["lti\_title"] = Passed in Title sequence[:parameters]["lti\_launchurl"] = Passed in URL sequence[:parameters]["lti\_key"] = Passed in Key sequence[:parameters]["lti\_secret"] = Passed in Secret sequence[:parameters]["lti\_params"] = Passed in Custom parameters sequence[:parameters]["is\_link"] = "true"

Modified method: show

Show was modified to check if the sequence passed in is an LTI link. If it is, it redirects to the LTI page accordingly with the existing parameter. This handles edits to LTI links.

Modified method: duplicate

Duplicate was modified to check if the sequence passed in is an LTI link. If it is, it redirects to the LTI page accordingly with the existing and copy parameters. This handles copies to LTI links.

### **App\Controllers\api2\api\_helper\_controller.rb**

New method: grade\_passback This method takes a request for a grade, authenticates it, and then either stores a sent grade, clears the grade in the database, or returns the stored grade in the database.

## **App\Controllers\Teacher\folder\_controller.rb**

Modified methods: create\_class\_assignment, assign\_to\_sections\_or\_individuals,

assign folder item to class

These methods were modified to check if an LTI assignment was being assigned. If so, then the tool launches the LTI link forcing the teacher to visit the external page, and it does not try to render any more content.

### Modified method: assign\_folder\_item

When creating an LTI link from the previous methods, the value @lti link is created. This value is checked in this method to ensure that it does not try to render a template after a redirect.

### **App\Controllers\Teacher\report\_controller.rb**

Modified method: class level summary

Checks to see if an LTI assignment was passed for a proficiency report, and flashes a warning that this report can't be made from an LTI assignment.

Modified method: item\_level

Checks to see if an LTI assignment was passed for an item report, and flashes a warning that this report can't be made from an LTI assignment.

Modified method: assignment\_level\_progress

Checks to see if an assignment being calculated is an LTI link, and if so uses the stored data as a grade. This allows teachers to see a class average of LTI assignments.

Modified method: individual\_student\_level\_progress

Checks to see if an assignment being calculated is an LTI link, and if so it uses the stored grade as a percentage. This allows teachers to see a specific student's LTI grade.

### **App\Controllers\Tutor\Student\_class\_controller.rb**

New method: tool\_launch

This method is used to launch an LTI link, redirecting the user from ASSISTments to the website. It requires 'assignmentID' as a parameter. It then builds all the required LTI parameters before executing the redirect.

### **App\Helpers\application\_helper.rb**

New method: render\_lti\_link

This method takes in a class assignment, a display name, and a color and returns a link that will launch an LTI site in a new window.

### New method: render\_lti\_grade

This method takes in a class assignment and, if a grade for the current user exists, it returns that grade.

### New method: render\_lti\_link\_student

Similar to render\_lti\_link, but adds a parameter studentlaunch=true for when the user clicks the LTI link. This is so that even if a user has a role that is above a learner, they can still test their link as a student from the student page.

## **App\Models\sequence.rb**

New method: Iti\_link? Similar to the master learning? method, lti\_link? checks to see if the sequence has the 'is\_link' parameter. If it does, it returns true, otherwise false.

## **App\Models\class\_assignment.rb**

New method: lti\_link? Similar to the mastery\_learning? method, this lti\_link? method checks first if the sequence is blank; if it has a sequence then it calls the sequence's lti\_link? method and returns that.

## **App\Views\Build\Sequence\index.rhtml**

Added a new table element to the div "new squence link" This element is the button to 'Create Your Own LTI Link'

It checks to see if the show\_builder\_lti\_link setting is created and true first, if not the button is not displayed.

### **App\Views\Build\Sequence\createlti.rhtml**

This is a new page is used for creating an LTI link. It contains fields for a title, launch url, consumer key, shared secret, and custom parameters.

It is also used to edit or copy an LTI link. If the controller sees that parameters have been sent requesting an edit or copy of an existing link, it will set @variables that this page can use to display the current link's data.

### **App\Views\Folder\\_assign\_form.rhtml**

When assigning an assignment, a check is added if the item sequence is an LTI link. If it is, then a pop-up is open to assistments.org/teacher. This is required as the main ruby page will redirect the user to the LTI link.

## **App\Views\Teacher\Folder\\_class\_assignment.rhtml**

Modified to check if an assignment being displayed in a folder is an LTI link. If it is not an LTI link, it renders a 'View Problems' and 'Test Drive' link with the assignment as normal. Otherwise it creates a 'Test Drive' link that connects the teacher to the site.

### **App\Views\Teacher\Folder\\_class\_assignment\_dates.rhtml**

Modified to hide the warning for a due date not being set if the assignment is an LTI link.

### **App\Views\Teacher\student\_class\folder\\_sequence\_actions.rhtml**

Modified to check that an assignment is an LTI link when placing it in a folder for assigning. If it is not an LTI link, it creates a 'View Problems' and 'Test Drive' link as normal.

### **App\Views\Tutor\Folder\ \_lti\_class\_assignment.rhtml**

A new file for rendering an LTI link in the student's assignment list. If there is a grade stored, it will display it on the right of the assignment.

### **App\Views\Tutor\Folder\\_class\_assignment.rhtml**

Modified to check if a class assignment is an LTI link, and if it is renders the \_lti\_class\_assignment.rhtml page instead of the \_reg\_class\_assignment.rhtml page.

## **App\Views\Tutor\student\_class\tool\_launch.rhtml**

The page that is loaded before an LTI link is opened. It can be set so that the user clicks a "Launch the tool" button before being redirected. Currently it is set to automatically launch the link.

### **Db\Migrate\ 330\_create\_show\_lti\_link\_in\_teacher\_setting.rb**

This is the migrate code to create the show\_builder\_lti\_link setting, which determines whether or not to display the LTI creation button in the builder.

<span id="page-20-0"></span>The following link is an LTI example for Ruby Sinatra that proved very helpful for development:  $8$ The tool\_launch.rhtml page was based heavily upon a tool\_launch.erb page from their example, and the tool consumer.rb file helped to develop the grade passback and tool launch methods in the ASSISTments controllers.

## <span id="page-21-0"></span>**5.4 Implementation of Partial Credit**

All changes made take place within the app itself. Most of the changes focus on the Report Helpers and Report Controllers. Sections that have been changed to support partial credit for, in general, have been commented with "#Partial Credit".

### **App\Controllers\ Teacher\report\_controller.rb**

New method: partial\_credit\_from\_log log

This method takes a problem log and calculates the partial credit based on the student and problem id. It checks if the Hash @student partial credit is created and instantiates it if not. It checks to see if the partial credit was already calculated. If not the log is processed for a partial credit score, and the score is saved into the map at [student.to  $s + \gamma''$  + problem id.to s]. Otherwise it pulls the value from the hash. The score is decided based on the lower value between the multiple choice calculation and the attempt/hint total calculation.

Modified method: assignment\_level\_progress

The @average hash now uses the partial credit from  $log$  function to calculate correctness for an assignment/user.

Modified method: individual\_student\_level\_progress

The @student\_info hash now uses the partial\_credit\_from\_log function to calculate the percent correct for an assignment.

### **App\helpers\teacher\report\_helper.rb**

New method: partial\_credit student, problem This method takes a student and a problem id and calculates the partial credit. The behavior is the same as from the partial\_credit\_from\_log function described above, except that it retrieves the log instead of being passed in one.

Modified method: get\_problem\_average problem This method now iterates through all the students and calculates the problem average based on the partial credit.

Modified method: get\_student\_average student This method now iterates through all the problems and calculates the student's average based on the partial credit.

Modified method: get class average This method now iterates through both all the students and all the problems, calculating the average for the class.

Modified method: get\_student\_answer\_text Underneath the answer icon, the percent score the student received will now be displayed.

### **App\helpers\tutor\report\_helper.rb**

The changes to the tutor's report helper are incredibly similar to the teacher's report helper, with differences being mostly in variable names. Like the teacher's helper, the tutor's helper's partial\_credit, get\_problem\_average, get\_student\_average, and get\_class\_average have been modified.

### Modified method: get\_student\_correctness

Based on the attempts and hints used, the method has been changed to display the partial credit icons, including the green X, if the teacher has turned on partial credit.

### **App\Controllers\Teacher\credit\_controller.rb**

This is the controller for the Partial Credit Settings and Information page. It notifies the rhtml page of the number of credit\_attempts the user has set, default 3, and it saves the changes to any of the settings.

## **App\Views\Teacher\Credit\credit\_settings.rhtml**

This is the Partial Credit Settings and Information page. It provides all the information on partial credit, and it provides 1-10 max attempts for the Teacher. When the Teacher saves the page, their credit\_setting is set to true, and their credit\_attempts is set to the selected value from a drop-down box.

### **App\Views\Preferences\\_teacher.rhtml**

The loop iterating through each of the Teacher's preferences has been modified. If the setting is 'credit\_attempts', it is hidden. If the setting is 'credit\_settings' a link to the Partial Credit Settings and Information page is added.

### **App\Models\student\_class.rb**

New method: credit\_setting Returns the value of the credit setting for the teacher (true or false)

## **App\Views\Teacher\\_submenu.rhtml**

Modified to check if there is a @home\_link\_only parameter. If so it does not display the classes and reports menu. Used for the Teacher's credit page.

### **Db\Migrate\329\_create\_credit\_settings.rb**

This is the migrate code to create the credit setting and credit attempts settings, which determines whether or not partial credit is enabled, and the maximum number of hint/attempts for the partial credit.

There are also two new images created: **Public\images\report\incorrect\_green\_small.png** and **Public\images\report\incorrect\_yelshadow\_small.png**

## <span id="page-23-0"></span>**6. Future Work**

There is much potential for future work in these systems:

LTI and OAuth versions will be updated though the years to come and ASSISTments will need to update the implementation to stay up to date. Along with this, the IMS global consortium provides IMS certificates for systems that implement LTI and other protocols correctly. To become LTI certified, ASSISTments will need to become an IMS member or participant, and then past a series of tests. More information is available at:  $\frac{9}{5}$  $\frac{9}{5}$  $\frac{9}{5}$ 

<span id="page-23-2"></span>The tutor should be updated to display partial credit icons as the student works on the assignment. An experienced GWT developer should perform this task.

Partial credit can be calculated in a variety of ways, and may see even more advanced calculating techniques, especially if new problem types are created.

<span id="page-23-1"></span>As reports are changed, modified, and added, partial credit will need to be used in new and different ways.

## **7. Conclusion**

LTI can be used to help students and teachers alike. LTI allows users from one application to use content from another without needing to create and keep track of a new account. This protocol supports grade returns, so after a user works on content their grade can be passed back to the first application. ASSISTments has been turned into both a Tool Provider and Tool Consumer, as it can take in users from LTI websites or it can send off its own users as LTI users. This allows teachers and students who already use an existing system such as Moodle to take advantage of the analytic features in ASSISTments, and allows ASSISTments users to use content beyond the problems that ASSISTments provides.

Partial credit provides more than an alternate grade and new pictures for teachers and students. Partial credit will provide more motivation for a student to solve a problem correctly after making a mistake, instead of simply using all their hints or making attempts with wild guesses. Teachers will be able to use ASSISTments to more fairly evaluate and judge the performance of their class. Partial credit provides new insight for learning research and statistics.

## <span id="page-24-0"></span>**8. Appendix**

**This section contains only the new and modified code - it may not contain all the code in the file. Ellipses (…) are used to designate unmodified code.**

```
Java Servlet Code:
Connect.java
@WebServlet({ "/Connect", "/connect" })
public class Connect extends HttpServlet {
         private static final long serialVersionUID = 1L;
         public static final String partnerRef = "Hien-Ref";
         public Connect() {
                   super();
         }
         protected void doGet(HttpServletRequest request, HttpServletResponse response) throws ServletException, 
IOException {
          doPost(request, response);
  }
         protected void doPost(HttpServletRequest request, HttpServletResponse response) throws ServletException, 
IOException {
                   DataConnector dc = new None();
                   ToolConsumer toolConsumer = new ToolConsumer("testing.edu", dc, true);
                   toolConsumer.setName("Testing");
                   toolConsumer.setSecret("secret");
                   toolConsumer.save();
                   Callback doLaunch = new DoLaunch();
                   ToolProvider toolProvider = new ToolProvider(request, response, doLaunch, dc);
                   toolProvider.execute();
         }
}
class DoLaunch implements Callback {
         @Override
         public boolean execute(ToolProvider toolProvider) {
                   String userType = "";
                   String onBehalf = "";
                   String userRef = "";
                   User ltiUser = toolProvider.getUser();
                   ResourceLink resourceLink = toolProvider.getResourceLink();
                   if(true) return true;
                   //Determine user role from LTI
                   if(ltiUser.isAdmin() || ltiUser.isStaff()) {
                            userType = Constants.TEACHER_ROLE;
// } else if ( ltiUser.isLearner() ) {
                   } else {
                            userType = Constants.STUDENT_ROLE;
                   }
```
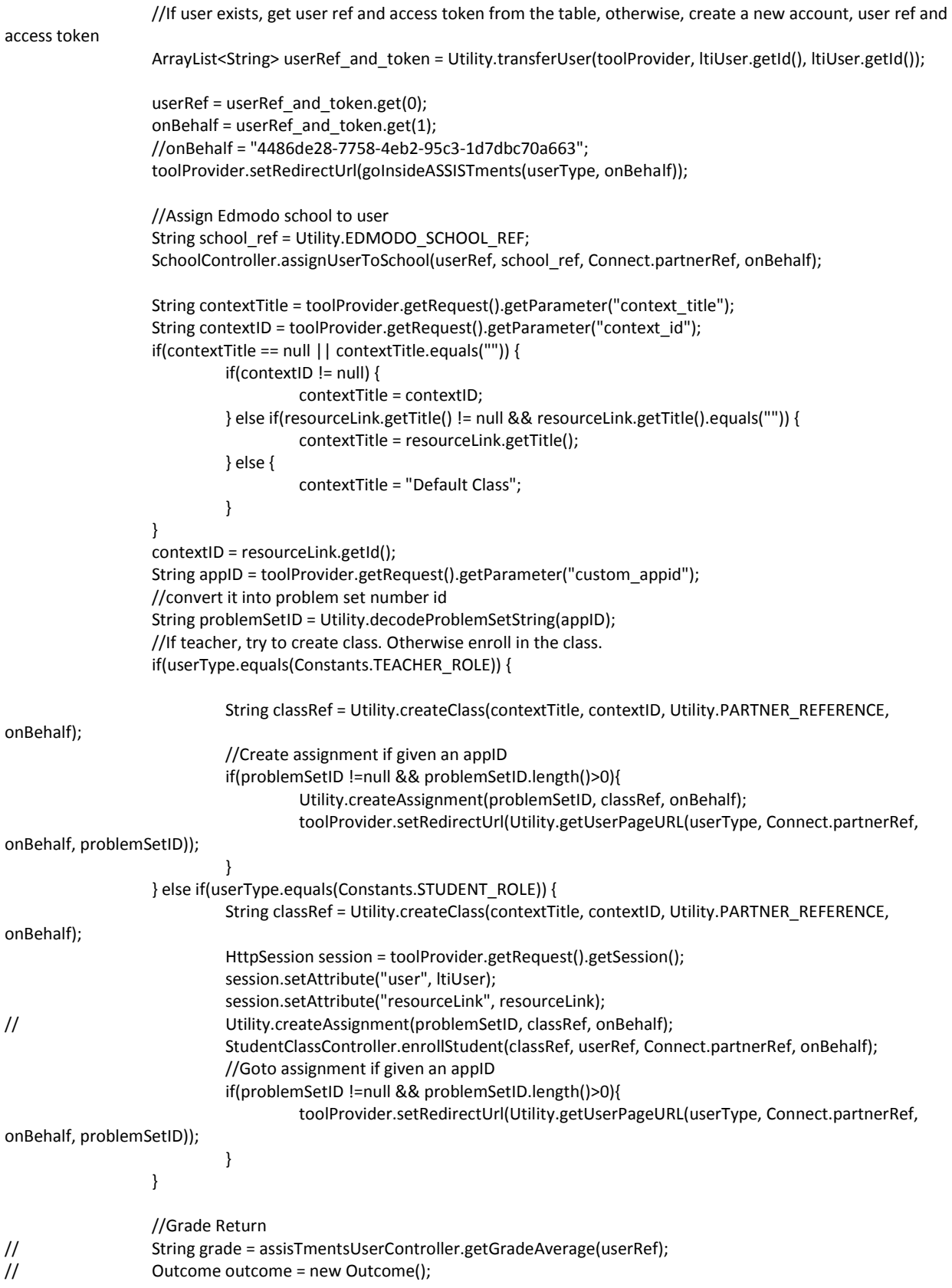

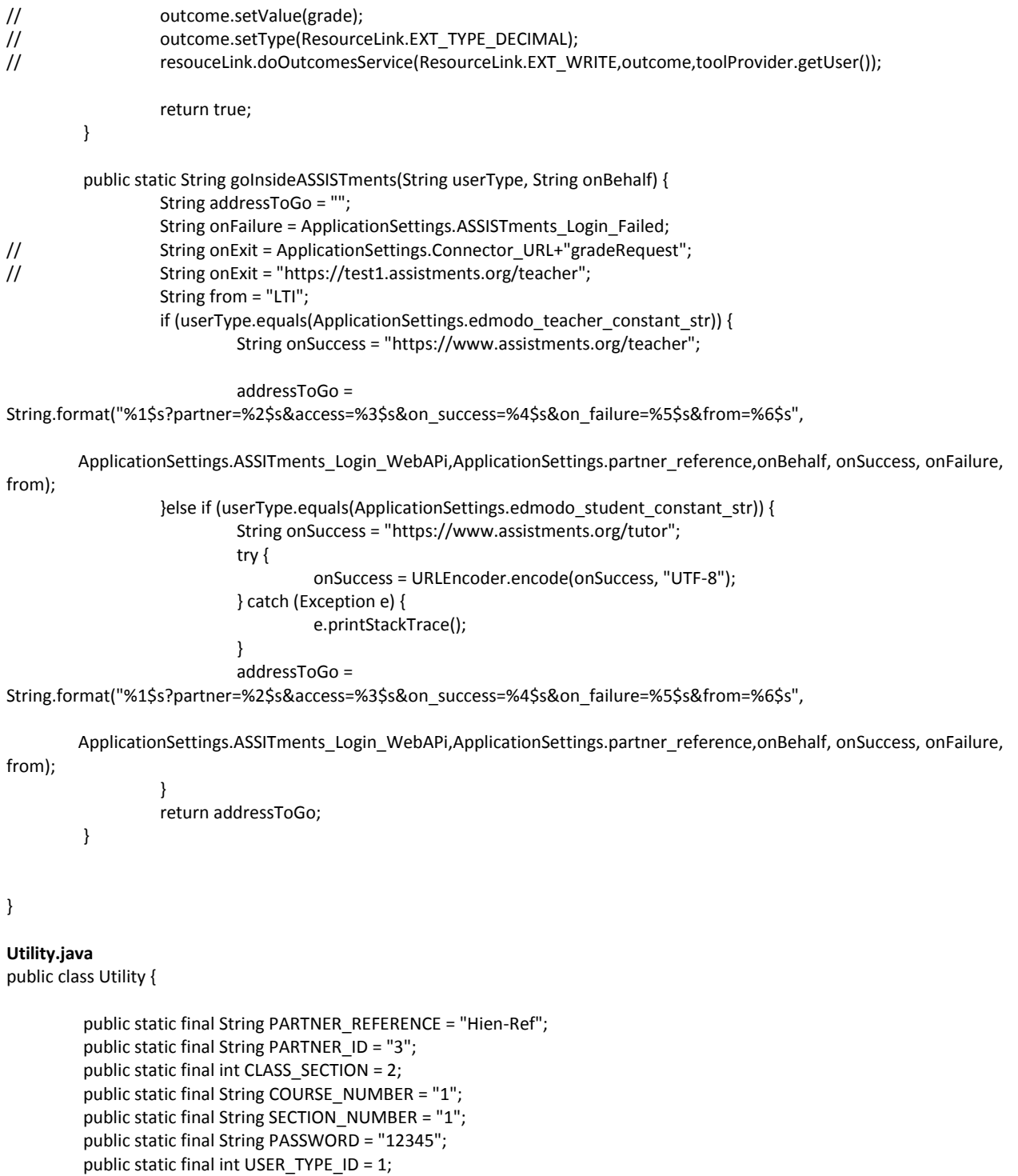

public static final String TIMEZONE = "GMT-4";

public static final String REGISTRATION\_CODE = "HIEN-API";

public static final String EDMODO\_SCHOOL\_REF = "bd03e53e4801837807c5e023ffa816d9";

static final String m\_prefix = "PS"; static final String m\_version = "A";

```
* Transfer user from LTI to ASSISTments Token for Dao is currently the LTI
* user's ID
*/
public static ArrayList<String> transferUser(ToolProvider toolProvider,
                   String outside_access_token,
                   String currently_loggin_outside_user_token) {
         String userRef = "";
         String accessToken = "";
         ArrayList<String> assistAccount = new ArrayList<String>();
         String partnerExternalRef = toolProvider.getUser().getId();
         ExternalUser externalUser = new ExternalUser(PARTNER_REFERENCE);
         if (toolProvider.getUser().getId()
                            .equals(currently_loggin_outside_user_token))
                   externalUser.setUser_connector_token(outside_access_token);
         else
                   externalUser.setUser_connector_token("");
         externalUser.setPartner_external_reference(partnerExternalRef);
         externalUser.setExternal_refernce_type_id(USER_TYPE_ID);
         org.assistments.connector.domain.User assistUser = getUserInfo(toolProvider);
         ExternalUserDAO userDAO = new ExternalUserDAO(PARTNER_REFERENCE);
         if (!userDAO.isUserExist(partnerExternalRef)) {
                   // create new User
                   Response r = UserController.createUser(assistUser,
                                      Utility.PARTNER_REFERENCE);
                   if (r.getHttpCode() == 201) {
                            JsonElement jElement = new JsonParser().parse(r.getContent());
                            JsonObject jObject = jElement.getAsJsonObject();
                            userRef = jObject.get("user").getAsString();
                   }
                   if (userRef == null || userRef.equals("")) {
                            return null;
                   }
                   externalUser.setExternal_refernce(userRef);
                   accessToken = createAccessToken(userRef);
                   if (accessToken == null) {
                            return null;
                   }
                   externalUser.setUser_access_token(accessToken);
                   // update db
                   userDAO.addNewUser(externalUser);
         } else {
                   externalUser = userDAO.findByPartnerExternalRef(partnerExternalRef);
                   if(externalUser.getUser_access_token() == null || externalUser.getUser_access_token() == "") {
                            String tmp = createAccessToken(externalUser.getExternal_refernce());
                            externalUser.setExternal_refernce(tmp);
                   }
                   // need to update outside access_token because change frequently
                   userDAO.update(externalUser);
         }
```
assistAccount.add(externalUser.getExternal\_refernce()); assistAccount.add(externalUser.getUser\_access\_token());

return assistAccount;

} /\*\*

- \* This method will check if class already exists. If not, a new class will be created and return class ref.
- \* Otherwise, it will return class ref from partner\_external\_references table

\*

- \* @param contextTitle -- class name from outsider
- \* @param contextID -- class id from outsider
- \* @param partnerRef
- \* @param onBehalf
- \* @return class reference from ASSISTments

\*/

public static String createClass(String contextTitle, String contextID, String partnerRef,

String onBehalf) { String classRef = "";

#### try {

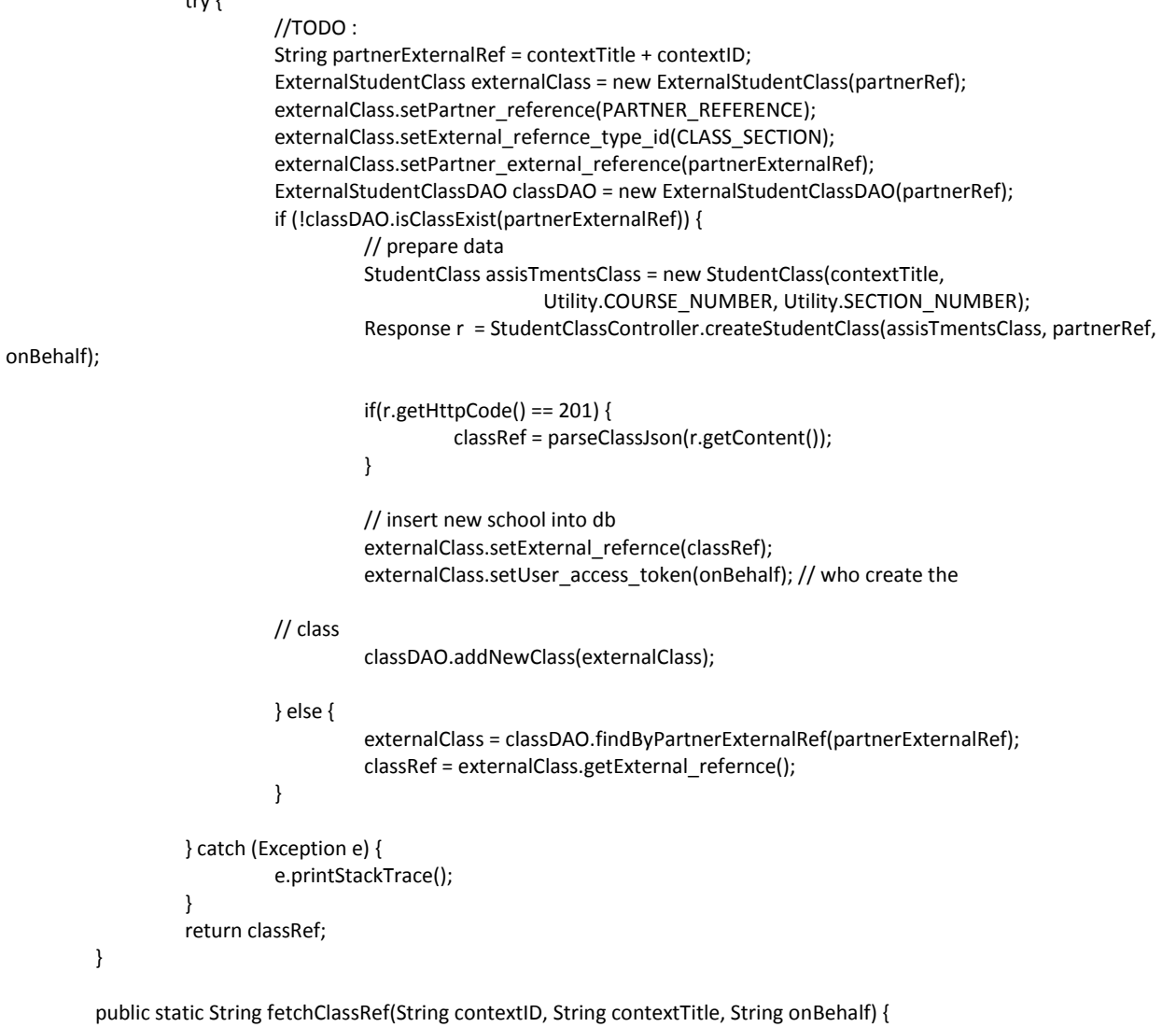

String classRef = "";

ExternalStudentClassDAO classDAO = new ExternalStudentClassDAO(PARTNER\_REFERENCE); String partnerExternalRef = contextTitle + contextID; if (!classDAO.isClassExist(partnerExternalRef)) { return null; } else { ExternalStudentClass studentClass = classDAO.findByPartnerExternalRef(partnerExternalRef); classRef = studentClass.getExternal\_refernce(); } } catch (Exception e) { e.printStackTrace(); } return classRef; } public static String createAssignment(String appId, String classRef, String onBehalf) { String assignmentRef = ""; try { ExternalAssignment assignment = new ExternalAssignment(PARTNER\_REFERENCE); assignment.setExternal\_refernce\_type\_id(Constants.EXTERNAL\_ASSIGNMENT\_TYPE\_ID); //TODO: I'm not sure this is the best way to set partner external reference. (Duplicate appid in the same class) -- by Siyuan String partnerExternalRef = appId + classRef; assignment.setPartner\_external\_reference(partnerExternalRef); ExternalAssignmentDAO assignmentDAO = new ExternalAssignmentDAO(PARTNER\_REFERENCE); if (!assignmentDAO.isAssignmentExist(partnerExternalRef)) { Response r = AssignmentController.createAssigment(appId, classRef, Utility.PARTNER\_REFERENCE, onBehalf); if(r.getHttpCode() == 201) { assignmentRef = parseAssignmentJson(r.getContent()); assignment.setExternal\_refernce(assignmentRef); assignmentDAO.addNewAssignment(assignment); } } else { assignment = assignmentDAO.findByPartnerExternalRef(partnerExternalRef); assignmentRef = assignment.getExternal\_refernce(); } }catch (Exception e) { e.printStackTrace(); } return assignmentRef; } private static String parseAssignmentJson(String assingmentRef) { JsonElement jEelement = new JsonParser().parse(assingmentRef); JsonObject jObject = jEelement.getAsJsonObject(); String assignmentRef = jObject.get("assignment").toString(); // "d15daef3972c4a7528afd6f97e9f536a" assignmentRef = assignmentRef.substring(1, assignmentRef.length()-1); return assignmentRef;

```
}
```
try {

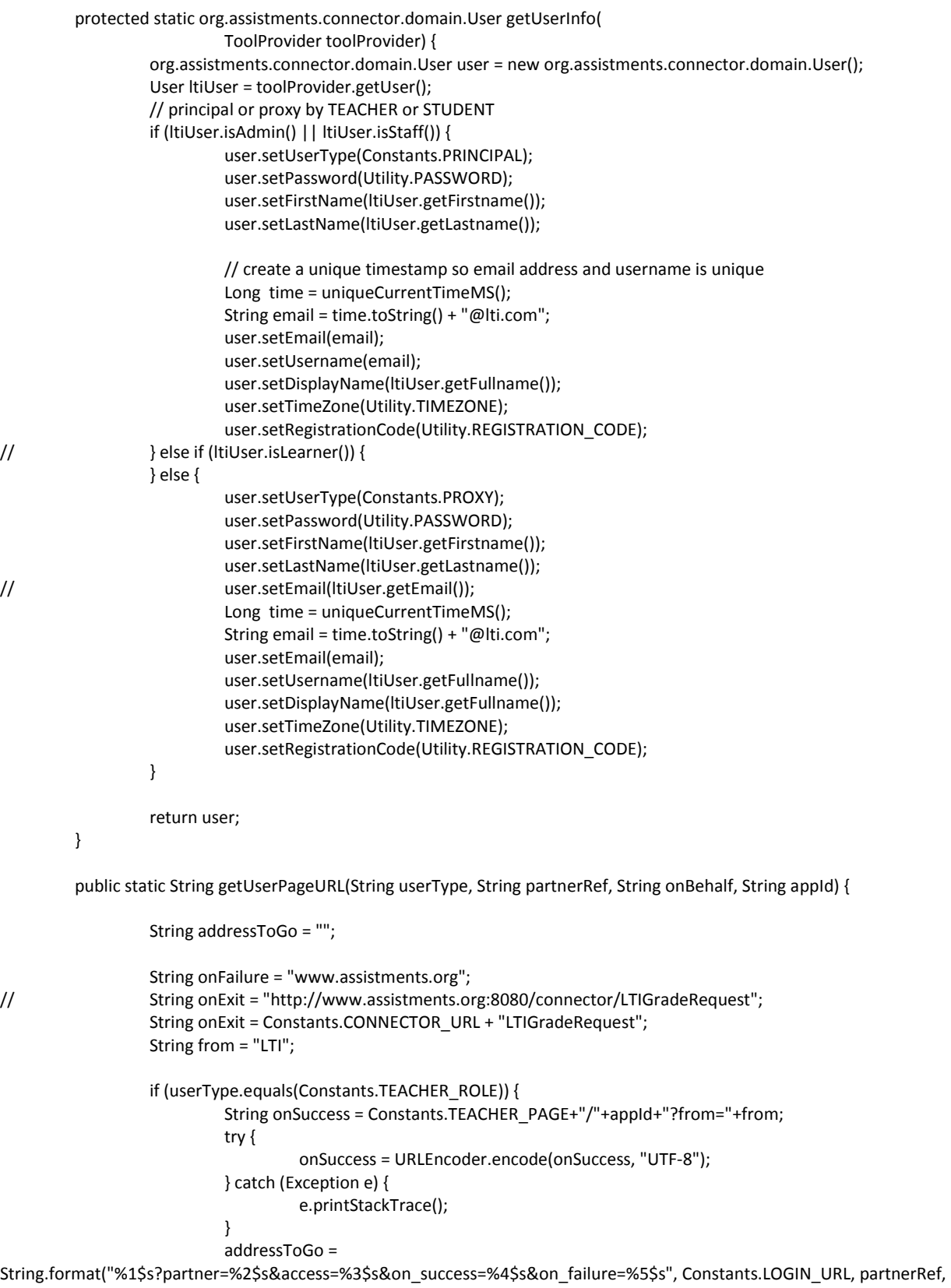

onBehalf, onSuccess, onFailure);

```
}else if (userType.equals(Constants.STUDENT_ROLE)) {
// onExit = Constants.STUDENT_PAGE+"/"+appId+"?onExit=null&partner_id=3&from="+from;
                            String onSuccess = 
Constants.STUDENT_PAGE+"/"+appId+"?onExit="+onExit+"&partner_id=3&from="+from;
                            try {
                                     onSuccess = URLEncoder.encode(onSuccess, "UTF-8");
                            } catch (Exception e) {
                                     e.printStackTrace();
                            }
                           addressToGo = 
String.format("%1$s?partner=%2$s&access=%3$s&on_success=%4$s&on_failure=%5$s", Constants.LOGIN_URL, partnerRef, 
onBehalf, onSuccess, onFailure);
                  }
                  return addressToGo;
         }
         /**
         * Create access token inside ASSISTments for this user based on user external reference
         * Before calling this function, make sure the user does not have access token
          * @param userRef -- use external reference inside ASSISTments
          * @return access token inside ASSSISTments
          */
         private static String createAccessToken(String userRef) {
                  String accessToken= "";
// ASSISTmentsRequest assistmentsRequest = new ASSISTmentsRequest();
                            // assist_access_token = assistmentsRequest.createAccessToken(userRef);
                  Response r = UserController.creatAccessToken(userRef, Utility.PARTNER_REFERENCE);
                  //TODO: Check r.httpcode first
                  JsonElement jElement = new JsonParser().parse(r.getContent());
                  JsonObject jObject = jElement.getAsJsonObject();
                  accessToken = jObject.get("access").getAsString();
                  return accessToken;
         }
         private static String parseClassJson(String classRefJson) {
                  JsonElement jEelement = new JsonParser().parse(classRefJson);
                  JsonObject jObject = jEelement.getAsJsonObject();
                  String classRef = jObject.get("class").toString(); // "d15daef3972c4a7528afd6f97e9f536a"
                  classRef = classRef.substring(1, classRef.length() - 1);
                  return classRef;
         }
         private static final AtomicLong LAST_TIME_MS = new AtomicLong();
         public static long uniqueCurrentTimeMS() {
            long now = System.currentTimeMillis();
            while(true) {
              long lastTime = LAST_TIME_MS.get();
              if (lastTime >= now)
                now = lastTime+1;
              if (LAST_TIME_MS.compareAndSet(lastTime, now))
                return now;
          }
         }
         /**
          * Convert encoded problem set string to problem set id
          * @param psString -- encoded problem set string (PSxxxx)
```

```
* @return problem set number id (a String)
        */
        public static String decodeProblemSetString(String psString) {
   if (psString.isEmpty()) {
     return null;
   }
   // decode prefix
   if (!psString.substring(0, m_prefix.length()).equalsIgnoreCase(m_prefix)) {
     return null;
   }
   // decode version
   if (!psString.substring(m_prefix.length(), m_prefix.length() + m_version.length()).equalsIgnoreCase(m_version)) {
     return null;
   }
   // decode problem id
   String code = "abcdefghjkmnpqrstuvwxyz23456789";
   int decodedId = 0;
   String psStringLowerCase = psString.toLowerCase();
   for (int i = m_prefix.length() + m_version.length(); i < psStringLowerCase.length(); i++) {
     char c = psStringLowerCase.charAt(i);
     int oldValue = decodedId;
     decodedId = decodedId * code.length() + code.indexOf(c);
     if (decodedId < oldValue) {
        throw new RuntimeException("Overflow decoded id");
     }
   }
   return new Integer(decodedId).toString();
 }
```
### **Changes to the Ruby packages in as\_core were made to support Ruby 1.8.6:**

}

```
Oauth-0.4.7 -> Net_http.rb
def oauth_body_hash_required?
  request_body_permitted? #&& !content_type.to_s.downcase.includes?("application/x-www-form-urlencoded")
 end
Actionpack-1.13.3 -> Cgi_process.rb
def body
           return @env['RAW_POST_DATA']
         end
         def url
           page_url = "http"
                  if (@env['HTTPS'] == "on")
                           page_url += "s"
                  end
                  page_url += "://"
                  if (@env['SERVER_PORT'] != "80")
                           page_url += @env['SERVER_NAME'] + ":" + @env['SERVER_PORT'] + @env['REQUEST_URI']
                  else
                           page_url += @env['SERVER_NAME'] + @env['REQUEST_URI']
                  end
           return page_url
         end
```
#### **Changes to the Ruby source in ast for LTI and Partial Credit:**

#### **App\Controllers\Build\Sequence\_controller.rb**

```
def createlti
   @is_a_part_of_existing_problem_set = params.has_key?('section_id')
         @is_copy = params.has_key?('is_copy')
   if (params.has_key?(:commit))
           #We are saving the link
           title = params["title"]
           launchURL = params["launchurl"]
           consumerKey = params["consumerkey"]
           sharedSecret = params["secret"]
           ltiParams = params["cusparams"]
           if !(launchURL =~ URI::regexp)
                   flash[:warning] = "Invalid URL! Please make sure a valid URL is entered (include http:// or https://)"
                   return
           end
    new_assistments = Array.new
   new assistment tutor modes = Array.new
```
if (@is\_a\_part\_of\_existing\_problem\_set && !@is\_copy) #We are saving a new LTI link section = Section.find(params[:section\_id])

```
section.sequence[:parameters]["lti_title"] = title
section.sequence[:parameters]["lti_launchurl"] = launchURL
section.sequence[:parameters]["lti_key"] = consumerKey
section.sequence[:parameters]["lti_secret"] = sharedSecret
section.sequence[:parameters]["lti_params"] = ltiParams
section.sequence[:parameters]["is_link"] = "true"
section.sequence.save
redirect to (:action => :index)
```

```
else
                   #We are saving an existing LTI link
                   sequence = Sequence.create_from_hash({
                     'name' => title,
                     'assistments' => new_assistments,
                    'tutor_modes' => new_assistment_tutor_modes
                   })
                   sequence.content_creators << current_user.content_creator
                   sequence[:parameters]["lti_title"] = title
                   sequence[:parameters]["lti_launchurl"] = launchURL
                   sequence[:parameters]["lti_key"] = consumerKey
                   sequence[:parameters]["lti_secret"] = sharedSecret
                   sequence[:parameters]["lti_params"] = ltiParams
                   sequence[:parameters]["is_link"] = "true"
            sequence.save
            redirect_to(:action => :index)
         end
elsif @is_a_part_of_existing_problem_set
  #We are going to edit an existing LTI link
 section = Section.find(params[:section_id])
 @title = section.sequence[:parameters]["Iti_title"]
  @launchURL = section.sequence[:parameters]["lti_launchurl"]
  @consumerKey = section.sequence[:parameters]["lti_key"]
```

```
 @sharedSecret = section.sequence[:parameters]["lti_secret"]
            @ltiParams = section.sequence[:parameters]["lti_params"]
   end
  end
def show
…
if (@sequence.lti_link?)
            redirect_to(:controller => :sequence, :action => :createlti, :section_id => @sequence.head_section_id)
            return
         end
…
end
def duplicate
…
sequence = Sequence.find_by_id(sequence_id, :include => [:base_section, :sections, :content_creators])
                   if sequence.lti_link?
                             redirect_to(:controller => :sequence, :action => :createlti, :section_id => 
sequence.head_section_id, :is_copy => 'true')
                             return
                   end
…
End
App\Controllers\api2\api_helper_controller.rb
def grade_passback
            req = IMS::LTI::OutcomeRequest.from_post_request(request)
            sourcedid = req.lis_result_sourcedid.to_s
            sourceParams = sourcedid.split("::")
```

```
 if(sourceParams.size!=4)
        render :text => "Failed to perform LTI Grade Return"
        return
 end
 consumerKey = sourceParams[0]
 secret = sourceParams[1]
 userID = sourceParams[2]
 assignmentID = sourceParams[3]
```
consumer = IMS::LTI::ToolConsumer.new(consumerKey, secret)

```
 if consumer.valid_request?(request)
        if consumer.request_oauth_timestamp.to_i - Time.now.utc.to_i > 60*60
          render :text => "Failed to perform LTI Grade Return"
          return
        end
        # todo: check if nonce was used in a repeat, requires caching or db
        res = IMS::LTI::OutcomeResponse.new
```

```
res.message_ref_identifier = req.message_identifier
res.operation = req.operation
res.code_major = 'success'
res.severity = 'status'
```
assignment\_log = TutorHelper.get\_or\_create\_assignment\_log(userID, assignmentID, "ClassAssignment") if req.replace\_request? res.description = "Your old score has been replaced with #{req.score}"

```
 assignment_log.variables["lti_grade"] = req.score.to_s
        elsif req.read_request?
          res.description = "Your score is #{assignment_log.variables["lti_grade"]}"
          res.score = assignment_log.variables["lti_grade"]
        elsif req.delete_request?
          res.description = "Your score has been cleared"
          assignment_log.variables["lti_grade"] = ""
        else
          res.code_major = 'unsupported'
          res.severity = 'status'
          res.description = "#{req.operation} is not supported"
        end
        response.headers["Content-Type"] = 'text/xml'
        res.generate_response_xml
        TutorHelper.set_assignment_log(userID, assignmentID, assignment_log, "ClassAssignment")
        render :text => "Successfully stored LTI Grade"
 else
        render :text => "Failed to perform LTI Grade Return"
        return
 end
```
**App\Controllers\Teacher\folder\_controller.rb**

end

```
Def assign_folder_item
…
#Make sure we didn't redirect to a link, to avoid a redirect/render issue
          if @lti_link.nil?
                    render :template => template_string, :type => :rjs, :layout => false
          end
…
end
def assign_folder_item_to_class
...
@lti_link = nil
    if @folder_item.item.class.to_s == 'Folder'
     flash[:notice] = 'Folder Successfully Assigned to ' + @student_class.name if flash[:warning].blank?
    else
                    #Launch if LTI Link
                   if !@assigned item.nil? and @assigned item.lti link?
                              flash[:warning] = 'External assignment assigned! Please wait to be redirected to the external 
assignment...'
                              render :update do |page|
                                        page.redirect_to :controller => "/tutor/student_class", :action => 
"tool_launch", :assignmentID => @assigned_item.id
                              end
                              @lti_link = true
                              return
                    end
                    flash[:notice] = 'Problem Set Successfully Assigned to ' + @student_class.name if flash[:warning].blank?
    end
…
End
def create_class_assignment valid_sequence_ids
…
#Launch if LTI Link
```

```
if !ca.nil? and ca.lti_link?
                             flash[:warning] = 'External assignment assigned! Please wait to be redirected to the external 
assignment...'
                             render :update do |page|
                                       page.redirect_to :controller => "/tutor/student_class", :action => 
"tool_launch", :assignmentID => ca.id
                             end
                             @lti_link = true
                             return
                   end
…
End
Def assign_to_sections_or_individuals
…
#Launch if LTI
           @lti_link = nil
                   if !@assigned item.nil? and @assigned item.lti link?
                             flash[:warning] = 'External assignment assigned! Please wait to be redirected to the external 
assignment...'
                             render :update do |page|
                                       page.redirect_to :controller => "/tutor/student_class", :action => 
"tool_launch", :assignmentID => @assigned_item.id
                             end
                             @lti_link = true
                             return
                   end
…
End
App\Controllers\Tutor\Student_class_controller.rb
def tool_launch
         assignmentID = params["assignmentID"]
         if(assignmentID.nil?)
                   flash[:warning] = "No assignment found! Please contact assistments-help@wpi.edu for support." 
                   return
         end
         assignment = ClassAssignment.find(assignmentID)
         title = assignment.sequence.parameters["lti_title"]
         launchURL = assignment.sequence.parameters["lti_launchurl"]
         consumerKey = assignment.sequence.parameters["lti_key"]
         sharedSecret = assignment.sequence.parameters["lti_secret"]
         ltiParams = assignment.sequence.parameters["lti_params"]
         if !(launchURL =~ URI::regexp)
                   flash[:warning] = "An external assignment was launched with an invalid URL! Please contact assistments-
help@wpi.edu
                                                                    for support, and please provide the following:
                                                                    <br>Assignment: " + assignmentID +
                                                                    "<br>URL: " + launchURL
                   return
         end
         tc = IMS::LTI::ToolConfig.new(:title => title, :launch_url => launchURL )
         #Add custom parameters
         listParam = ltiParams.split(/\r?\n/)
         if(!listParam.nil?)
```

```
listParam.each do |i|
         splitParam = i.split("=")
         if(!splitParam.nil? && splitParam.size == 2)
                   tc.set_custom_param(splitParam[0].downcase.gsub(/\W+/, '_'), splitParam[1])
         end
end
```
end

```
@consumer = IMS::LTI::ToolConsumer.new(consumerKey, sharedSecret)
@consumer.set_config(tc)
```

```
# Only this first one is required, the rest are recommended
# Resource link ID will be unique ID combined of the assignment and user's e-mail
@consumer.resource_link_id = assignmentID.to_s + current_user.email
@consumer.resource_link_title = assignment.name
@consumer.launch_presentation_return_url = ""
@consumer.lis_person_name_given = current_user.user_detail.first_name
@consumer.lis_person_name_family = current_user.user_detail.last_name
@consumer.lis_person_name_full = current_user.user_detail.name
@consumer.lis_person_contact_email_primary = current_user.email
@consumer.user_id = current_user.id
```

```
#Add roles
String allRoles = ""
if(params["studentlaunch"].nil?)
         if(current_user.is_administrator?)
                    allRoles = "Administrator"
         elsif(current_user.is_staff?)
                    allRoles = "Instructor"
         else
                    allRoles = "Learner"
         end
else
```
allRoles = "Learner"

```
end
```

```
# Context_id is the assignment-id specifying its unique launch location
@consumer.roles = allRoles
@consumer.context_id = assignmentID.to_s
@consumer.context_title = title
@consumer.context_label = "ASST"
@consumer.tool_consumer_instance_name = "ASSISTments"
@consumer.tool_consumer_instance_guid = "www.assistments.org"
@consumer.tool_consumer_instance_url = "http://www.assistments.org"
@consumer.tool_consumer_instance_description = "ASSISTments"
@consumer.tool_consumer_instance_contact_email = "assistments-help@wpi.edu"
```

```
# URL for returning grades, along with the neccessary parameters for authentication
         @consumer.lis_outcome_service_url = request.protocol + request.host_with_port + "/api2_helper/grade_passback"
         @consumer.lis_result_sourcedid = consumerKey + "::" + sharedSecret + "::" + current_user.id.to_s + "::" + 
assignmentID.to_s
```

```
#If false, will take to debug page
@autolaunch = true
```
End

#### **App\Helpers\application\_helper.rb**

def render\_lti\_link class\_assignment, name, color

url = "/tutor/student\_class/tool\_launch?assignmentID=#{class\_assignment.id}" return link\_to(name, url, :popup => ['External Assignment', 'height=600, width=600'], :style => "#{color}") end def render\_lti\_link\_student class\_assignment, name, color url = "/tutor/student\_class/tool\_launch?assignmentID=#{class\_assignment.id}&studentlaunch=true" return link\_to(name, url, :popup => ['External Assignment', 'height=600, width=600'], :style => "#{color}") end def render\_lti\_grade class\_assignment assignment\_log = TutorHelper.get\_or\_create\_assignment\_log(current\_user.id, class\_assignment.id, "ClassAssignment") if !assignment\_log.variables["lti\_grade"].nil? return "Grade: " + assignment\_log.variables["lti\_grade"] end end **App\Models\sequence.rb** def Iti\_link? return false if self.parameters.blank? || self.parameters["is\_link"].nil? return true end def self.lti\_link? sequences return true unless sequences.select{|seq| seq.lti\_link?}.blank? return false end **App\Models\class\_assignment.rb** def lti\_link? return false if self.sequence.blank? return self.sequence.lti\_link? end **App\Views\Build\Sequence\index.rhtml** …

<% if !@teacher\_settings["show\_builder\_lti\_link"].nil? and @teacher\_settings["show\_builder\_lti\_link"].setting\_value=="true" %> <td width="300"><%= link\_to 'Create Your Own LTI Link', {:controller => "build/sequence", :action => :createlti}, :class => :new %></td> <%end%> …

#### **App\Views\Build\Sequence\createlti.rhtml**

<%= javascript\_include\_tag "quickbuilder" %> <%= javascript\_include\_tag "report.js" %>

<script src="/javascripts/jquery-1.8.3.js?" type="text/javascript"></script> <script src="/javascripts/jquery-ui.js?" type="text/javascript"></script> <link rel="stylesheet" href="/stylesheets/build/jquery-ui.css" />

<script type="text/javascript"> var \$j = jQuery.noConflict(); \$j(function() { \$j('.container-5').tabs();

 }); </script> <script type="text/javascript">

</script>

```
<div class="warning_message" style="font-family:'Arial'; font-size:14px">
 <b>LTI is used to connect assignments to ASSISTments.<br/>>hr/>
 ASSISTments will share the launched username and e-mail with the tool.<br/>>br/>
 Please make sure to enter a valid URL, along with any extra necessary information.<br/>kor/>
 Custom parameters and their values are split by '=', each paramter must be on a newline. Ex:<br/>>br/>
 param1=value<br/>>hr/>param2=value2<br/>>hr/>>
  Invalid parameters will be ignored.
 </b>
</div>
<div id='field' style="padding: 4px; border: solid 2px black; ">
         <% form_tag((url_for :action => :createlti)) do %>
         <%if @is_a_part_of_existing_problem_set%>
    <%= hidden_field_tag("section_id", params["section_id"])%>
   <%end%>
         <%if @is_copy%>
    <%= hidden_field_tag("is_copy", params["is_copy"])%>
   <%end%>
         <div>
                   <label for="Title">Title:</label>
          <div>
                   \ll%= text field tag 'title', @title, {:size => "50"} %>
         </div>
          <div>
                   <label for="Launch URL">Launch URL:</label>
                   <%= text_field_tag 'launchurl', @launchURL, {:size => "43"} %>
         </div>
          <div>
                   <label for="Consumer Key">Consumer Key:</label>
                   <%= text_field_tag 'consumerkey', @consumerKey, {:size => "41"} %>
         </div>
          <div>
                   <label for="Shared Secret">Shared Secret:</label>
                   <%= text_field_tag 'secret', @sharedSecret, {:size => "41"} %>
          </div>
          <div>
                   <label for="Custom Parameters">Custom Parameters:</label>
                   <%= text_area_tag 'cusparams', @ltiParams, {:size => "35x6"} %>
          </div>
          <%= submit_tag 'Create LTI', {:class => "submit", :style=>"margin-left:0px"} %>
         <% end %>
</div>
<div id="dialogBox" class="dialog">
```
 <%= render :partial => 'dialog\_box' %> </div>

**App\Views\Folder\\_assign\_form.rhtml**

if folder\_item.item.sequence.lti\_link? function\_str += " window.open('http://www.assistments.org/teacher', 'ASSISTments', 'height=1200,width=1200');" end … **App\Views\Teacher\Folder\\_class\_assignment.rhtml** … <% unless @assignment.lti\_link? %> <%= link\_to('Report', :controller => 'teacher/report', :action => 'item\_level', :assignment\_id => @assignment.id, :id => @student\_class.id) %> <% else %> <%= link\_to('Report', :controller => 'teacher/report', :action => 'assignment\_level', :assignment\_id => @assignment.id, :id => @student\_class.id) %> <% end %> … … <% if type == 'sequence' and !@assignment.lti\_link? %>  $\sim$  <%= render\_print\_link(:assignment, @assignment.id, "View Problems", :html\_options => {:style => 'color: green'}) %>  $\sim$ <%= render\_preview\_link(:assignment, @assignment, "Test Drive", :style => 'color: green') %> <% elsif type == 'sequence' and @assignment.lti\_link? %>  $\sim$ <%= render\_lti\_link(@assignment, "Test Drive", "color: green;") %> <% end %> … … <% if type == 'sequence' and !@assignment.lti\_link? %>  $\sim$  <%= render\_print\_link(:assignment, @assignment.id, "View Problems", :html\_options => {:style => 'color: green'}) %>  $\sim$  <%= render\_preview\_link(:assignment, @assignment, "Test Drive", :style => 'color: green') %> <% elsif type == 'sequence' and @assignment.lti\_link? %>  $\sim$ <%= render\_lti\_link(@assignment, "Test Drive", "color: green;") %> <% end %> … **App\Views\Teacher\Folder\\_class\_assignment\_dates.rhtml** <% unless assignment.lti\_link? %> <span style="color:red;font-weight:normal">You have not set a due date for this assignment!</span><br /> <% end %> **App\Views\Teacher\student\_class\folder\\_sequence\_actions.rhtml** <% if !sequence.lti\_link? %>  $\sim$  <%= render\_print\_link(:sequence, sequence.id, "View Problems", :mode => 'test', :html\_options => {:style => 'color: green'}) %>  $\sim$  <%= render\_preview\_link(:sequence, sequence, "Test Drive", :style => 'color: green') %> <% end %> **App\Views\Tutor\Folder\\_lti\_class\_assignment.rhtml** <% # View for rendering regular class assignments

# assignments that are not ARRS.

…

raise "class\_assignment nil in /tutor/class\_assignment/\_reg\_class\_assignment.rhtml" if class\_assignment.blank?

# !!!IMPORTANT!!! : This outer div is required for folders to display nicely -%>

```
<div id='folder_item_ folder_item.id ' class="folder_item">
  <div id="folder_item_ folder_item.id _notice"></div>
  <% name = class_assignment.title
  status = @aggregate[:progresses][class_assignment.id] -%>
```
<div class="class\_assignment item <%= status.to\_s %>" id="<%= dom\_id(class\_assignment) %>">

```
 <!-- This code deals with the "name" part of each class assignment -->
   <table style="width: 100%;">
    <tr>
    <td>
      <b><%= render_lti_link_student class_assignment, name, "color: #9900FF;" %></b>
    </td>
      <td style="text-align: right;">
       <%= render_lti_grade class_assignment %>
    </td>
   </tr>
   </table>
 </div>
</div>
```
#### **App\Views\Tutor\Folder\\_class\_assignment.rhtml**

```
…
<% if class_assignment.lti_link? -%>
          <%= render( :partial => 'lti_class_assignment', 
   :locals = > \{ :class_assignment => class_assignment, 
     :folder_item => folder_item,
     :parameters => parameters
  })%>
```
#### **App\Views\Tutor\student\_class\tool\_launch.rhtml**

<%= javascript\_include\_tag "quickbuilder" %> <%= javascript\_include\_tag "report.js" %>

…

```
<script src="/javascripts/jquery-1.8.3.js?" type="text/javascript"></script>
<script src="/javascripts/jquery-ui.js?" type="text/javascript"></script>
<link rel="stylesheet" href="/stylesheets/build/jquery-ui.css" />
```

```
<script type="text/javascript">
  var $j = jQuery.noConflict();
  $j(function() {
        $j('.container-5').tabs();
       });
</script>
<% if !@consumer.nil? %>
          <div class="warning message" style="font-family:'Arial'; font-size:14px">
                      Redirecting you to an external assignment.<br/>
                      Please wait...
          </div>
          <div id="ltiLaunchFormSubmitArea">
          <!-- For seeing all the parameters, delete these comment lines for debugging
            <table>
                    <tr>
                      <td colspan="2">Launch Parameters</td>
```
 $\langle$ tr>

```
<% @consumer.generate_launch_data.each_pair do |key, val| %>
  <tr>
         <td><%= key %></td>
         <td><%= val %></td>
 </tr>
```
<% end %>

</table>

!-->

 <form action="<%= @consumer.launch\_url %>" name="ltiLaunchForm" id="ltiLaunchForm" method="post" encType="application/x-www-form-urlencoded">

```
<% @consumer.generate_launch_data.each_pair do |key, val| %>
          <input type="hidden" name="<%= key %>" value="<%= val %>"/>
         <% end %>
         <button type="submit">Launch the tool</button>
 </form>
</div>
<% if @autolaunch %>
```

```
 <script language="javascript">
         document.getElementById("ltiLaunchFormSubmitArea").style.display = "none";
         document.ltiLaunchForm.submit();
 </script>
<% end %>
```
<% end %>

#### **Db\Migrate\ 330\_create\_show\_lti\_link\_in\_teacher\_setting.rb**

class CreateCreditSettings < ActiveRecord::Migration

def self.up

ActiveRecord::Base.connection.execute("insert into default\_settings (released\_feature, in\_use, invalidates, key\_name, setting\_value\_format, setting\_value, display\_name, component, controller\_path, settings\_link\_text, updated\_at, description) values(true, true, false, 'credit\_setting', 'Boolean', false, 'Partial Credit For Student Work', 'TEACHER',

'', '', 'now()', '')")

 ActiveRecord::Base.connection.execute("update default\_settings set display\_position = id where key\_name ='credit\_setting'") ActiveRecord::Base.connection.execute("insert into scope\_settings (scope\_id, default\_setting\_id, exposure) values (#{Scope::TEACHER}, (select id from default\_settings where key\_name = 'credit\_setting') , 'public');")

ActiveRecord::Base.connection.execute("insert into default settings (released feature, in use, invalidates, key name, setting\_value\_format, setting\_value, display\_name, component, controller\_path, settings\_link\_text, updated\_at, description) values(true, true, false, 'credit\_attempts', 'NUMBER - ##', 3, 'Partial Credit For Student Work',

#### 'TEACHER', '', '', 'now()', '')")

 ActiveRecord::Base.connection.execute("update default\_settings set display\_position = id where key\_name ='credit\_attempts'")

ActiveRecord::Base.connection.execute("insert into scope\_settings (scope\_id, default\_setting\_id, exposure) values (#{Scope::TEACHER}, (select id from default\_settings where key\_name = 'credit\_attempts') , 'public');") end

#### def self.down

 ActiveRecord::Base.connection.execute("delete from scope\_settings where default\_setting\_id in (select id from default\_settings where key\_name = 'credit\_setting')")

 ActiveRecord::Base.connection.execute("delete from default\_settings where key\_name = 'credit\_setting'") ActiveRecord::Base.connection.execute("delete from scope\_settings where default\_setting\_id in (select id from

default settings where key name = 'credit attempts')")

 ActiveRecord::Base.connection.execute("delete from default\_settings where key\_name = 'credit\_attempts'") end

end

#### **App\Controllers\Teacher\report\_controller.rb**

```
def partial credit from log log
    if log.nil? or log.user.nil? or log.problem.nil?
     return 0.0
    end
    student = log.user
    problem = log.problem.id
    if @student_partial_credit.nil?
     @student_partial_credit = Hash.new
    end
    if !@student_partial_credit[student.to_s + '/' + problem.to_s].nil?
     return @student_partial_credit[student.to_s + '/' + problem.to_s]
    else
    score = 0.0 curr_score = 1.0
                   # Use 1 maximum attempts if the credit setting is nil or turned off
                   maxAttempts = (@student_class.credit_setting.nil? or @student_class.credit_setting==false ? 1 : 
@student_class.credit_attempts.to_i)
                   if llog.nil? and log.compile? and log.correct.to i = 1score += 1.0
                   elsif !log.nil? and log.complete? and log.correct.to_i == 0 and log.attempt_count > 0
                             #Calculate credit based on whether or not it's multiple choice
                             if log.problem.multiple_choice?
                                       curr_score = 1.0 - log.attempt_count * (1.0/( (Answer.count_by_sql("SELECT COUNT(*) 
from Answers WHERE problem id=#{problem}")) - 1.0))
                                       (curr_score < 0) ? curr_score = 0 : curr_score
                             end
                             score = 1.0 - (log.hint_count+log.attempt_count-1.0)*(1.0/maxAttempts)
                             (score < 0) ? score = 0 : score
                             score = [score, curr_score].min
                   end
                   @student\_partial\_credit[student.to_s + '/' + problem.to_s] = scorereturn score
           end
         end
def assignment_level_progress
         # getting progresses for @students and @assignments
         student_user_ids = @students.collect{|s| s.user.id}
         assignment_ids = @assignments.collect{|a| a.id} 
         @assignment_logs = AssignmentLog.find(:all, :conditions => ["assignment_id in (?) and user_id in (?) and 
assignment_type = 'ClassAssignment'", assignment_ids, student_user_ids])
         #building the progress hash now
         @progresses = Hash.new
         @assignment_logs.each do |progress|
                   @progresses[progress.user_id] = Hash.new if @progresses[progress.user_id].nil?
                   @progresses[progress.user_id][progress.assignment_id] = Hash.new if 
@progresses[progress.user_id][progress.assignment_id].nil?
                   @progresses[progress.user_id][progress.assignment_id] = progress
         end
         # calculating averages
         @average = Hash.new
         assistments = ProblemLog.find_by_sql(
                   ["select l.* "+
                   "from problem_logs l, class_assignments c "+
```

```
"where c.id in (?) and l.assignment id = c.id and c.student class id = ? and l.end time is not null and
l.assignment_type = 'ClassAssignment' "+
                   "order by l.assignment_id, l.end_time desc", assignment_ids, @student_class.id]
         )
         assistments.each do |assistment|
                   next unless assistment.original == 1
                   @average[assistment.user_id] = Hash.new if @average[assistment.user_id].nil?
                   if @average[assistment.user_id][assistment.assignment_id].nil?
                             @average[assistment.user_id][assistment.assignment_id] = Hash.new 
                             @average[assistment.user_id][assistment.assignment_id]['total_done'] = 0
                             @average[assistment.user_id][assistment.assignment_id]['total_correct'] = 0
                   end
                   @average[assistment.user_id][assistment.assignment_id]['total_done'] += 1 unless assistment.correct.nil?
                   @average[assistment.user_id][assistment.assignment_id]['total_correct'] += 
partial_credit_from_log(assistment) unless assistment.correct.nil? #assistment.correct unless assistment.correct.nil?
         end
         @class_average = Hash.new
         @number_of_started = Hash.new
         @assignments.each do |assignment|
                   @number_of_started[assignment.id] = @progresses.select{|k,v| !@progresses[k][assignment.id].nil?}.size
                   if @class_average[assignment.id].nil?
                             @class average[assignment.id] = Hash.new
                             @class_average[assignment.id]['average']=0
                             @class_average[assignment.id]['complete']=0
                   end
                   @progresses.select{|k,v| !@progresses[k][assignment.id].nil? }.each do |student|
                             @class_average[assignment.id]['complete'] += 1 if 
@progresses[student[0]][assignment.id].complete?
                            if assignment.lti_link?
                                      log = @assignment_logs.select{|x| assignment.id == x.assignment_id}.first
                                      unless log.nil?
                                                grade = log.variables["lti_grade"]
                                                if(grade.to_f <= 1)
                                                         storedgrade = (grade.to_f*100)
                                                else
                                                         storedgrade = grade.to_f
                                                end
                                                @class_average[assignment.id]['average'] += storedgrade
                                      end
                            else
                                      @class_average[assignment.id]['average'] 
+=(@average[student[0]][assignment.id]['total_correct']*100/@average[student[0]][assignment.id]['total_done']) unless 
@average[student[0]].nil? or @average[student[0]][assignment.id].nil? or @average[student[0]][assignment.id]['total_done'] 
== 0end
                   end
                   @class_average[assignment.id]['average'] = 
(@class_average[assignment.id]['average']/(@progresses.select{|k,v| !@progresses[k][assignment.id].nil?}.size)).to_i.to_s 
unless (@progresses.select{|k,v| !@progresses[k][assignment.id].nil?}.size) ==0
```

```
@class_average[assignment.id]['complete'] =
```
(@class\_average[assignment.id]['complete']\*100/@students.size).to\_i.to\_s unless @students.size == 0

end

end

```
def individual student level progress
         @student_info = Hash.new
         assignment_ids = @assignments.collect{|a| a.id}
         @assignment_logs = AssignmentLog.find(:all, :conditions => ["assignment_id in (?) and user_id = (?) and
assignment_type = 'ClassAssignment'", assignment_ids, @student_user.id])
         #grades
         plogs = ProblemLog.find_by_sql(
                   ["select l.assignment_id, count(l.assignment_id) as done, sum(correct) as correct "+
                   "from problem_logs l, class_assignments c "+
                   "where c.id in (?) and l.assignment_id = c.id and l.user_id = ? and l.end_time is not null and 
l.assignment_type = 'ClassAssignment' "+
                   "group by l.assignment_id", assignment_ids, @student_user.id]
         ).each{|plog|
                   @student_info[plog.assignment_id] = Hash.new if @student_info[plog.assignment_id].nil?
                   @student_info[plog.assignment_id]["done"] = plog.done.to_i
                   @student_info[plog.assignment_id]["correct"] = plog.correct.to_i
                   @student_info[plog.assignment_id]["percent"] = "#{((plog.correct.to_i * 100) / plog.done.to_i).to_i}%"
         }
         @assignments.each{|assignment|
                   status = "not_started"
                   days late = ""last worked on = "log = @assignment_logs.select{|x| assignment.id == x.assignment_id}.first
                   #Calculate partial credit
                   @student_info[assignment.id] = Hash.new if @student_info[assignment.id].nil?
                   score = 0.0logCount = 0.0 assignment.problem_logs.each{|aplog|
    score += partial_credit_from_log(aplog)
   logCount += 1.0 unless aplog.attempt_count < 1
   }
   @student_info[assignment.id]["percent"] = "#{((score * 100) / logCount).to_i}%" unless logCount==0
                   unless log.nil?
                            #days late
                            if log.complete? and !assignment.due_date.nil? and assignment.due_date < log.end_time
                                      days = (log.end_time.to_date - assignment.due_date.to_date).to_i
                                      if days < 1
                                                days_late = "Less than 1 day late"
                                      elsif days == 1
                                               days_late = "1 day late"
                                      else
                                                days_late = "#{days} days late"
                                      end
                            elsif !log.complete? and !assignment.due_date.nil? and assignment.due_date < Time.now
                                      days_late = "was due on #{assignment.due_date.strftime("%m-%d-%Y")}"
                            end
                            unless(log.last_worked_on.nil?)
                                      last_worked_on = log.last_worked_on.strftime("%m-%d-%Y")
                                      last_worked_on_link = log.last_worked_on.strftime("%Y-%m-%d")
                            else
                                      last worked on = "
                                      last_worked_on_link = ''
                            end
```

```
if log.complete?
                                      status = "correct"
                             elsif log.in_progress?
                                      status = "in_progress"
                             end
                   end
                   @student_info[assignment.id]["days_late"] = days_late
                   @student_info[assignment.id]["last_worked_on"] = last_worked_on
                   @student_info[assignment.id]["last_worked_on_link"] = last_worked_on_link
                   @student_info[assignment.id]["status"] = status
                   if assignment.assignment_type_id == 1 #Normal class assignment
                             if assignment.mastery_learning?
                                      display = "Skillbuilder"
                             elsif assignment.lti_link?
                                      display = "External Assignment"
                                      unless log.nil?
                                                @student_info[assignment.id]["percent"] = log.variables["lti_grade"]
                                      else
                                                @student_info[assignment.id]["percent"] = ""
                                      end
                                      @student_info[assignment.id]["done"] = ''
                                      @student_info[assignment.id]["correct"] = ''
                             else
                                      display = "Regular Problem Set"
                             end
                   elsif assignment.assignment_type_id == 6 #ARRS Relearning
                             display = "Relearning Assignment"
                   elsif assignment.assignment_type_id == 7 #ARRS Reassessment
                             display = "Reassessment Test"
                   else
                             display = assignment.assignment_type.display_name
                   end
                   @student_info[assignment.id]["type_of_assignment"] = display
App\helpers\teacher\report_helper.rb
def partial_credit student, problem
                   if @student_partial_credit.nil?
                             @student_partial_credit = Hash.new
                   end
                   if !@student_partial_credit[student.to_s + '/' + problem.to_s].nil?
                             return @student_partial_credit[student.to_s + '/' + problem.to_s]
                   else
                             log = get_log student, problem
                             score = 0.0curr score = 1.0# Use 1 maximum attempts if the credit setting is nil or turned off
                             maxAttempts = (@student_class.credit_setting.nil? or @student_class.credit_setting==false ? 1 : 
@student_class.credit_attempts.to_i)
                             if !log.nil? and log.complete? and log.correct.to_i == 1
```

```
score += 1.0
```
}

End

```
elsif !log.nil? and log.complete? and log.correct.to i == 0 and log.attempt count > 0
                                      #Calculate credit based on whether or not it's multiple choice
                                      if log.problem.multiple_choice?
                                               curr_score = 1.0 - log.attempt_count * (1.0/( (Answer.count_by_sql("SELECT
COUNT(*) from Answers WHERE problem_id=#{problem}")) - 1.0))
                                               (curr_score < 0) ? curr_score = 0 : curr_score
                                      end
                                      score = 1.0 - (log.hint_count+log.attempt_count-1.0)*(1.0/maxAttempts)
                                      (score < 0) ? score = 0 : score
                                      score = [score, curr_score].min
                            end
                            @student\_partial\_credit[student.to_s + '/' + problem.to_s] = scorereturn score
                   end
         end
         def get problem average problem
                   return " if @problem_average[problem].nil? or @problem_average[problem]["total_done"] == 0
                   #Partial Credit
                   student_score = 0.0
                   num probs = 0.0@students.each do |student|
                            student_score += partial_credit(student, problem)
                            num probs += 1
                   end
                   finalScore = (student_score / num_probs * 100.0).to_i
                   return finalScore.to_s + '%'
                   #(@problem_average[problem]["total_correct"].to_f * 100 / 
@problem_average[problem]["total_done"].to_f).round().to_s + '%' 
         end
         def get_student_average student
                   key = student.user_id
   not_started = ''
                   return not started if @student average.nil?
                   return not_started if @student_average[key].nil?
   # If they haven't done any regular problems, AND they have no
   # graded essays, we consider them "not started".
                  if @student_average[key]["total_done"] == 0 and
     (@student_average[key]["graded_essay"].nil? or @student_average[key]["graded_essay"] == 0)
    return not_started
   end
   total_problems = get_number_of_non_open_response(@assignment_id.nil? ? @class_assignment_id : @assignment_id)
  #Add the number of graded essays to the total problems
   total_problems += @student_average[key]["graded_essay"] if !@student_average[key]["graded_essay"].nil?
  return not started if total problems == 0 #Partial Credit
         student_score = 0.0
         @problems.each do |problem|
                   student_score += partial_credit(student, problem)
         end
         the_avg = (student_score / @student_average[key]["total_done"] * 100.0).to_i
         return the_avg.to_s + '%'
   #the_avg = (@student_average[key]["total_correct"].to_f * 100 / total_problems).round().to_s + '%'
```

```
 #return the_avg
         End
def get_class_average
                   total done = 0total correct = 0 problems_in_assignment = get_number_of_non_open_response(@assignment_id.nil? ? @class_assignment_id : 
@assignment_id)
   @student_average.each_pair{|id,student_hash|
    if student_hash["total_done"].to_i > 0
                   total_done += @student_average[id]["total_done"]
     #total_done += problems_in_assignment
     #total_correct += (student_hash["total_correct"].to_f - student_hash["graded_essay_points"].to_f)
    end
   }
         #Partial credit
         class_score = 0.0
         @students.each do |student|
                   @problems.each do |problem|
                             class_score += partial_credit(student, problem)
                   end
         end
         return " unless total done!=0
         finalScore = (class_score / total_done * 100.0).to i
         return finalScore.to_s + '%'
         # return '' if total_done==0
         # return (total_correct.to_f * 100 / total_done.to_f).round().to_s + '%'
         End
App\helpers\tutor\report_helper.rb
def partial_credit student, problem
                   if @student_partial_credit.nil?
                             @student_partial_credit = Hash.new
                   end
                   if \lbrack \text{\text{@}} student partial credit[student.to s + '/' + problem.to s].nil?
                             return @student_partial_credit[student.to_s + '/' + problem.to_s]
                   else
                             log = get_log student, problem
                             score = 0.0curr score = 1.0# Use 1 maximum attempts if the credit setting is nil or turned off
                             maxAttempts = (@student_class.credit_setting.nil? or @student_class.credit_setting==false ? 1 : 
@student_class.credit_attempts.to_i)
                             if llog.nil? and log.complete? and log.correct.to i == 1
                                       score += 1.0
                             elsif !log.nil? and log.complete? and log.correct.to_i == 0 and log.attempt_count > 0
                                       #Calculate credit based on whether or not it's multiple choice
                                       if log.problem.multiple_choice?
                                                curr_score = 1.0 - log.attempt_count * (1.0/( (Answer.count_by_sql("SELECT 
COUNT(*) from Answers WHERE problem_id=#{problem}")) - 1.0))
                                                (curr_score < 0) ? curr_score = 0 : curr_score
                                       end
                                       score = 1.0 - (log.hint_count+log.attempt_count-1.0)*(1.0/maxAttempts)
                                       (score < 0) ? score = 0 : score
                                       score = [score, curr_score].min
                             end
                             @student\_partial\_credit[student.to_s + '/' + problem.to_s] = scorereturn score
```

```
end
         end
         #Gets the class average for a particular problem.
         #Used in the student item report
         def get_problem_average problem
           if @assignment_information[:problem_average][problem].blank?
                   return "N/A"
           else
                     #If the problem is open response, we want a decimal answer scaled by the total possible
                     if !@assignment_information[:problem_average][problem]["open_response_total"].blank? and
                              @assignment_information[:problem_average][problem]["open_response_total"] > 0
                            return 'N/A' if @assignment_information[:problem_average][problem]["total_done"] == 0 
                            return (((@assignment_information[:problem_average][problem]["total_correct"].to_f / 
                                               @assignment_information[:problem_average][problem]["total_done"] * 
         @assignment_information[:problem_average][problem]["open_response_total"]) * 100).round() / 100.0).to_s
                     else
                            return 'N/A' if @assignment_information[:problem_average][problem]["total_done"] == 0 
                            #Partial Credit
                            student_score = 0.0
                            @student_class_students.each do |student|
                                      student_score += partial_credit(student, problem)
                            end
                            finalScore = (student_score / 
@assignment_information[:problem_average][problem]["total_done"].to_f * 100.0).to_i
                            return finalScore.to_s + '%'
                            #End Partial Credit
                            #(@assignment_information[:problem_average][problem]["total_correct"].to_f / 
                                               #@assignment_information[:problem_average][problem]["total_done"].to_f
* 100.0).to_i.to_s + '%' 
                     end
           end
         end
         #Gets the student average for a problem in the student item report
         def get_student_average student
           if @assignment_information[:student_average][student.user.id].blank? or 
                   @assignment_information[:student_average][student.user.id]["total_done"] == 0
                   return 'N/A'
           else
                   #Partial credit calculations
                   student_score = 0.0
                   @assignment_information[:problem_list].each do |problem|
                            student_score += partial_credit(student, problem)
                   end
                   return (student_score / @assignment_information[:student_average][student.user.id]["total_done"] *
100.0).to_i.to_s + '%'
                   #End partial credit
                  #return (@assignment_information[:student_average][student.user.id]["total_correct"].to_f /
                                      @assignment_information[:student_average][student.user.id]["total_done"] *
100.0).to i.to s + '%'
           end
         end
         #Gets the total class average for an assignment
         def get_class_average
```

```
total done = 0total\_correct = 0 @assignment_information[:problem_list].each do |problem|
                   total_done += @assignment_information[:problem_average][problem]["total_done"]
                   total_correct += @assignment_information[:problem_average][problem]["total_correct"]
           end
          return 'N/A' if total done==0
           #Partial Credit
           class_score = 0.0
           @student_class_students.each do |student|
                   @assignment_information[:problem_list].each do |problem|
                             class_score += partial_credit(student, problem)
                   end
           end
         return '' unless total_done!=0
           (class_score / total_done).to_i.to_s + '%'
           #(total_correct.to_f * 100 / total_done).to_i.to_s + '%'
         end
         #Gets whether or not a student got a problem right in the student item report
         def get_student_correctness student, problem
                   log = get_log student, problem
                   if log.nil?
                             "<img src='/images/report/not_started_small.png'>"
                   elsif log.end_time.nil?
                             "<img src='/images/report/in_progress_small.png'>"
                   elsif log.problem.open_response?
                             if log.correct.blank?
                                       "(Ungraded Essay)"
                             else
                                      essay_grade_color = 'red'
                                      if log.correct >= 0.75
                                                essay_grade_color = 'green'
                                      elsif log.correct >= 0.5
                                                essay_grade_color = 'orange'
                                      end
                                      return "<span style='font-size:150%;color:#{essay_grade_color}'>" +
         (log.correct*@student_class.get_full_mark_setting).to_i.to_s + 
                                                          "</span>" + 
                                                          "<br />" +
                                                          "Graded Essay:"
                             end
                   elsif log.correct.to_i == 1
                             "<img src='/images/report/correct_small.png'>"
                   #INSERT EXTRA CREDIT IMAGES HERE
                   elsif log.correct.to_i == 0
                             if @student_class.credit_setting
                                      if (log.hint count + log.attempt count <= @student class.credit attempts.to i) and
log.bottom_hint < 1
                                                "<img src='/images/report/incorrect_green_small.png'>"
                                      elsif log.bottom_hint < 1
                                                "<img src='/images/report/incorrect_small.png'>"
                                      else
                                                "<img src='/images/report/incorrect_yelshadow_small.png'>"
                                      end
                             else
```
"<img src='/images/report/incorrect\_small.png'>" end end end **App\Controllers\Teacher\credit\_controller.rb** class Teacher::CreditController < Teacher::DefaultController require 'rubygems' begin require 'gsl' require 'rsruby' include GSL::Fit rescue LoadError # not installed end def save\_credit\_settings if params[:commit] == "Save Changes" Setting.create\_or\_update @current\_user.id,"credit\_setting", Scope::TEACHER, true, true Setting.create\_or\_update @current\_user.id,"credit\_attempts", Scope::TEACHER, true, params[:maxAttempts] end redirect\_to('/preferences') end def credit\_settings @home\_link\_only = true @disabled = false #!Setting.get\_enabled\_setting\_value(@current\_user.id, "credit\_setting", Scope::TEACHER) @attempts = Setting.get\_enabled\_setting\_value(@current\_user.id, "credit\_attempts", Scope::TEACHER) end end **App\Views\Teacher\Credit\credit\_settings.rhtml** <center> <h1>Partial Credit Settings and Information</h1> </center> <br><br> This feature allows students to receive partial credit for problems that they do not answer correctly on<br> the first attempt. The partial credit is automatically calculated by ASSISTments based on the number<br> attempts and/or hints used by the student along with the maximum number of attempts and/or hints<br> set by the teacher (see below)<br><br><br> <div id='field' "> <% form\_tag((url\_for :action => :save\_credit\_settings)) do %> <div> <div> <img src='/images/report/correct\_small.png'> Answered correctly after the first attempt without using a hint. </div><br> <div> <img src='/images/report/incorrect\_green\_small.png'>

Answered correctly after the first attempt and/or hint used. Received partial credit.

</div><br>

<div>

<img src='/images/report/incorrect\_small.png'>

 Answered correctly after exceeded the allotted number of attempts/hints. No partial credit. </div><br>

<div>

<img src='/images/report/incorrect\_yelshadow\_small.png'>

Answered correctly after being shown the answer in the last hint. No partial credit.

</div>

<hr><hr>

The partial credit that the student receives will be displayed on the item report in the lower corner of the cell<br> for that problem.<br><br>

This feature does not apply to skill builders, reassessment tests, relearning assignments, PLACEments, <br> remediation assignments, or problem sets in test mode.<br><br>

Maximum number of attempts and/or hints used by a student before receiving 0% for the problem: <%= select\_tag "maxAttempts",

"<option>#{@attempts}</option><option>1</option><option>2</option><option>3</option><option>4</option><option>5</ option><option>6</option><option>7</option><option>8</option><option>9</option><option>10</option>", {:disabled => @disabled} %>

<hr><hr>

<%= submit\_tag 'Save Changes', {:class => "submit", :style=>"margin-left:0px", :disabled => @disabled} %> <% end %>

<%= submit\_tag 'Back to Preferences', {:class => "submit", :style=>"margin-left:0px"} %>

</div>

#### **App\Views\Preferences\\_teacher.rhtml**

<table>

<tr>

<td><%=render\_radio\_button\_head({:choice=>"On Off"})%><span style="margin-left: 2px"><br/>>b>Features</b></span></td> </tr>

<%@teacher\_settings.each\_value { |setting| %>

<%

next if setting.exposure != "public" or !setting.in\_use %>

```
 <%if setting.key_name!= "domain_standards" and setting.key_name!="credit_attempts" and setting.key_name!= 
"assignment release time" and setting.key name!= "assignment due time" and setting.key name !=
"minimalAttemptsToEnableHints" and setting.key_name != "delaySecsForSubsequentHints" and 
setting.released_feature==true %>
       <tr>
        <% setting.setting_value_format== 'Boolean' ? setting_enabled = (setting.setting_value == 'true') : setting_enabled = 
setting.setting_value%>
          <td><%= hidden_field_tag "#{setting.key_name}_status", "not_changed"%>
           <!-- Setting on -->
           <%= radio_button_tag("settings[#{setting.key_name}]", "enabled", setting_enabled ,:onchange =>
"$('#{setting.key_name}_status').value='changed'") %>
           <!-- Setting off -->
           <%= radio_button_tag("settings[#{setting.key_name}]", "disabled", !setting_enabled , :onchange => 
"$('#{setting.key_name}_status').value='changed'") %>
             
           <%= "#{setting.display_name}" %>
                                               <% if setting.key_name == "credit_setting" %>
                                                         <%= link_to('Credit Settings and Info', {:controller => 
"teacher/credit", :action => :credit_settings, :id => @student_class} ) %>
                                               <% end %>
                                               </td>
                                      <% end %>
```
 $<$ /tr> <%} %> </table>

#### **App\Models\student\_class.rb**

has\_one :credit\_setting

#### def credit\_setting

self.teachers.each do |teacher|

```
return Setting.get_enabled_setting_value(teacher.user_id, 'credit_setting', Scope::TEACHER)
```
end

#### def credit\_attempts

end

self.teachers.each do |teacher| return Setting.get\_enabled\_setting\_value(teacher.user\_id, 'credit\_attempts', Scope::TEACHER) end

end

#### **App\Views\Teacher\\_submenu.rhtml**

```
<% render_submenu(controller, self) do |m| %>
 <%= render_home_link %>
 <% if @home_link_only.nil? %>
<span id="classes_menu"><a href="javascript:void(0);">Classes</a></span>
 <span id="reports_menu"><a href="javascript:void(0);">Reports</a></span>
 <% end %> 
<% end %>
```
#### **Db\Migrate\329\_create\_credit\_settings.rb**

class CreateCreditSettings < ActiveRecord::Migration def self.up

 ActiveRecord::Base.connection.execute("insert into default\_settings (released\_feature, in\_use, invalidates, key\_name, setting value format, setting value, display name, component, controller path, settings link text, updated at, description) values(true, true, false, 'credit\_setting', 'Boolean', false, 'Partial Credit For Student Work', 'TEACHER',

'', '', 'now()', '')")

ActiveRecord::Base.connection.execute("update default\_settings set display\_position = id where key\_name ='credit\_setting'") ActiveRecord::Base.connection.execute("insert into scope\_settings (scope\_id, default\_setting\_id, exposure) values (#{Scope::TEACHER}, (select id from default\_settings where key\_name = 'credit\_setting') , 'public');")

ActiveRecord::Base.connection.execute("insert into default\_settings (released\_feature, in\_use, invalidates, key\_name, setting\_value\_format, setting\_value, display\_name, component, controller\_path, settings\_link\_text, updated\_at, description) values(true, true, false, 'credit\_attempts', 'NUMBER - ##', 3, 'Partial Credit For Student Work',

'TEACHER', '', '', 'now()', '')")

 ActiveRecord::Base.connection.execute("update default\_settings set display\_position = id where key\_name ='credit\_attempts'")

 ActiveRecord::Base.connection.execute("insert into scope\_settings (scope\_id, default\_setting\_id, exposure) values (#{Scope::TEACHER}, (select id from default\_settings where key\_name = 'credit\_attempts') , 'public');") end

#### def self.down

 ActiveRecord::Base.connection.execute("delete from scope\_settings where default\_setting\_id in (select id from default settings where key name = 'credit setting')")

 ActiveRecord::Base.connection.execute("delete from default\_settings where key\_name = 'credit\_setting'") ActiveRecord::Base.connection.execute("delete from scope\_settings where default\_setting\_id in (select id from default\_settings where key\_name = 'credit\_attempts')")

ActiveRecord::Base.connection.execute("delete from default\_settings where key\_name = 'credit\_attempts'") end

end

## <span id="page-54-0"></span>**9. References**

<span id="page-54-1"></span><sup>[1](#page-5-2)</sup> <http://www.imsglobal.org/lti/ltiv1p2pd/ltiCIMv1p0pd.html> "IMS Global Learning Tools Interoperability™ Content-Item Message." *IMS Global Learning Consortium.* Web.

<span id="page-54-2"></span><sup>[2](#page-5-3)</sup> <http://www.imsglobal.org/LTI/v1p1/ltiIMGv1p1.html> "IMS Global Learning Tools Interoperability<sup>™</sup> Implementation Guide." *IMS Global Learning Consortium.* Web.

<span id="page-54-3"></span><sup>[3](#page-5-4)</sup> <http://www.wpi.edu/Pubs/ETD/Available/etd-052914-115757/unrestricted/hduong.pdf>"Feature-Oriented Software Engineering Approach to Integrate ASSISTments with Learning Management Systems." *Hien D. Duong.* Pdf.

<span id="page-54-4"></span>[4](#page-5-5) [http://www.spvsoftwareproducts.com/java/lti\\_tool\\_provider/](http://www.spvsoftwareproducts.com/java/lti_tool_provider/) "Java LTI Tool Provider Package" *SPV.* Web.

<span id="page-54-5"></span> $\frac{5 \text{ https://sites.google.com/site/assistments}{\text{tet/Assistments}}$  $\frac{5 \text{ https://sites.google.com/site/assistments}{\text{tet/Assistments}}$  $\frac{5 \text{ https://sites.google.com/site/assistments}{\text{tet/Assistments}}$  "LTI - How to Create Controlled Experiments in ASSISTments." *ASSISTments Test Bed*. Web.

<span id="page-54-6"></span>[6](#page-6-1) <https://github.com/instructure/ims-lti> "Instructure - IMS-LTI." *GitHub*. Web.

<span id="page-54-7"></span>[7](#page-6-2) <https://rubygems.org/gems/oauth> "Oauth 0.4.7." *RubyGems*. Web.

<span id="page-54-8"></span><sup>[8](#page-20-0)</sup> [https://github.com/instructure/lti\\_tool\\_consumer\\_example](https://github.com/instructure/lti_tool_consumer_example) "Instructure-lti\_tool\_consumer\_example." *GitHub*. Web.

<span id="page-54-9"></span> $\frac{9}{9}$  $\frac{9}{9}$  $\frac{9}{9}$  <http://www.imsglobal.org/cc/statuschart.cfm> "IMS Interoperability Conformance Certification Status." *IMS Global Learning Consortium.* Web.